## **TECNICHE PER LO STUDIO DELL' EMOPOIESI NORMALE E PATOLOGICA**

### *DR.SSA FEDERICA RE*

*Chair of Hematology - Unit of Bone Marrow Transplantation University of Brescia*  federica.re@unibs.it

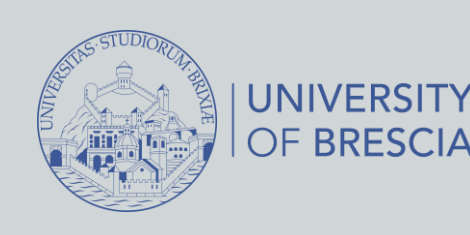

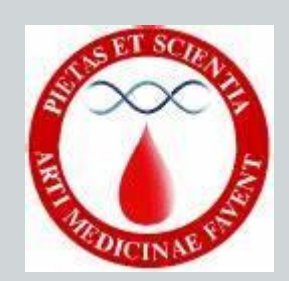

## **AGENDA**

➢**INTRODUZIONE ALL' EMOPOIESI NORMALE E PATOLOGICA**

- ➢**ESAME EMOCROMOCITOMETRICO**
- ➢**ESAME MORFOLOGICO DEL SANGUE PERIFERICO** ➢**ESAME MORFOLOGICO DEL SANGUE MIDOLLARE** ➢**CITOFLUORIMETRIA**
- ➢**NEXT GENERATION SEQUENCING (NGS)**

## **EMOPOIESI**

### *«Produzione di sangue»*

❑ *Insieme dei processi che regolano il mantenimento del numero fisiologico di cellule circolanti nel sangue in condizioni di omeostasi e intervengono come compenso in caso della richiesta da parte dell'organismo.*

**· Si svolge principalmente nel** midollo osseo: **NICCHIA EMOPOIETICA.**

▪ Parte dalla **cellula staminale emopoietica (HSCs).**

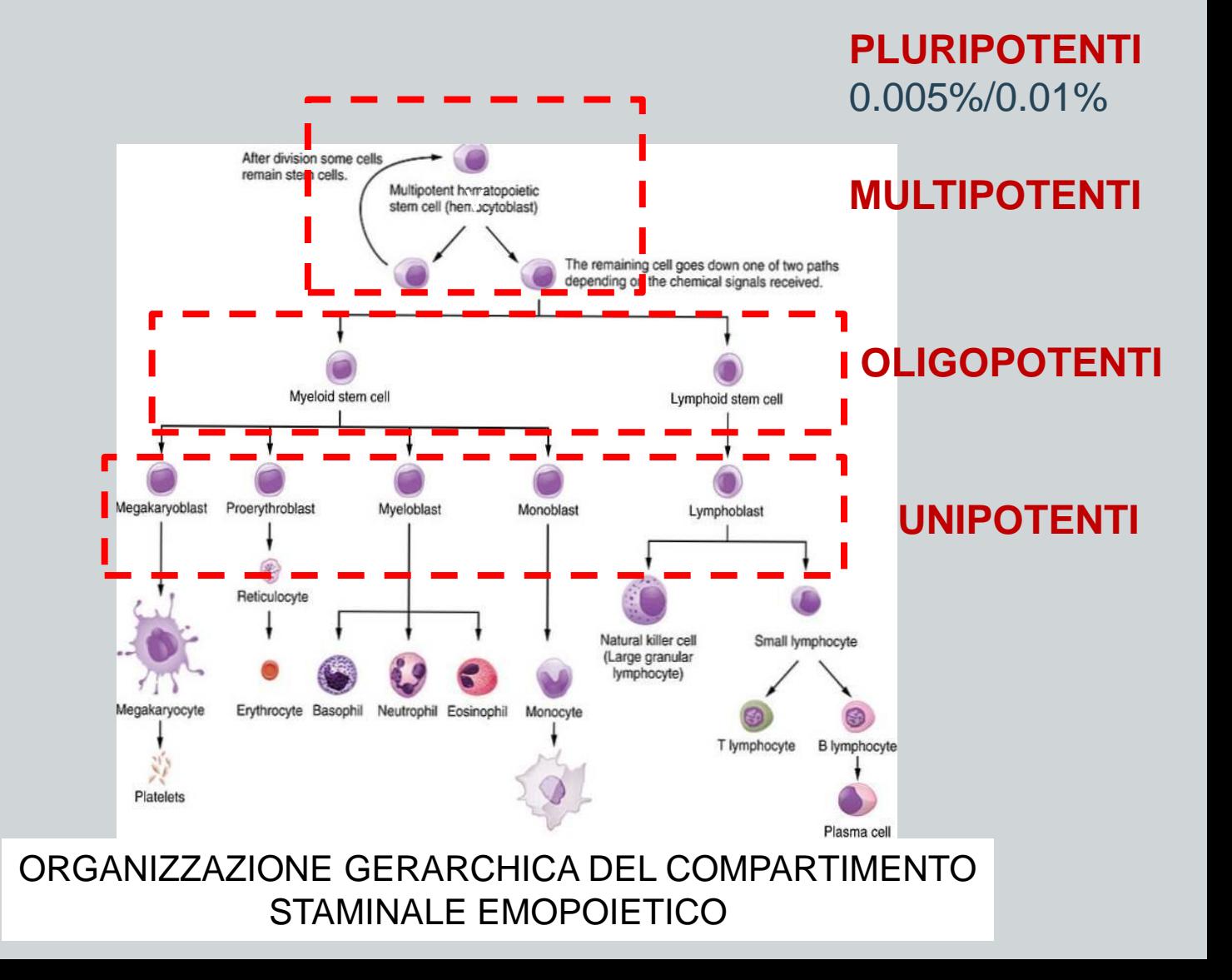

### **CELLULE STAMINALI EMOPOIETICHE**

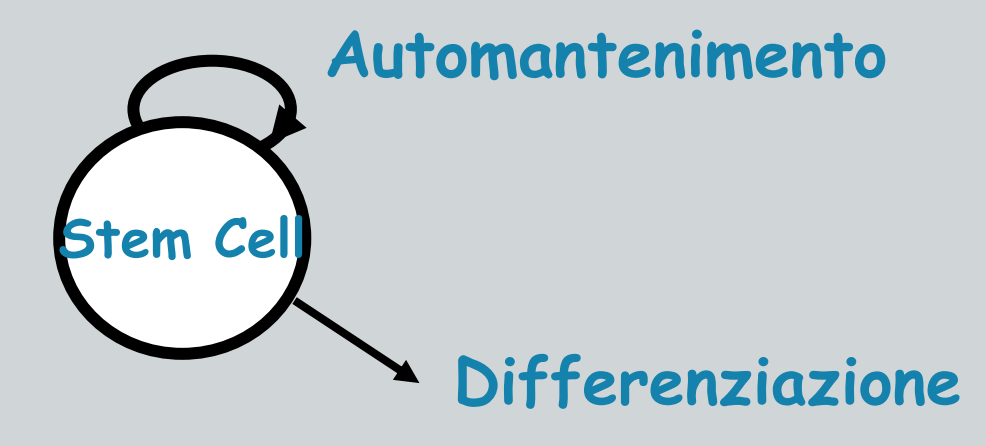

▪ Popolazione rara (0.005%/0.01% di tutta la popolazione midollare)

PROPRIETA':

- (1) capacità di "self-renewal" o **autorinnovamento**
- (2) la **pluripotenzialità**: capacità di dare origine a tutte le cellule terminalmente differenziate del sangue

CONSEGUENZE: 1) mantenimento omeostasi emopoietica; 2) HSCs trapiantate in grado di rigenerare il sistema emopoietico per tutta la vita

- Marcatore fenotipico: **CD34+**
- È possibile distinguere 3 sottopopolazioni di HSCs
- 1) *long-term* HSCs (LT-HSCs)
- 2) *short-term* HSCs (ST-HSCs)
- 3) HSCs *multipotenti* (MPP)

## **ALTERAZIONI NON NEOPLASTICHE**

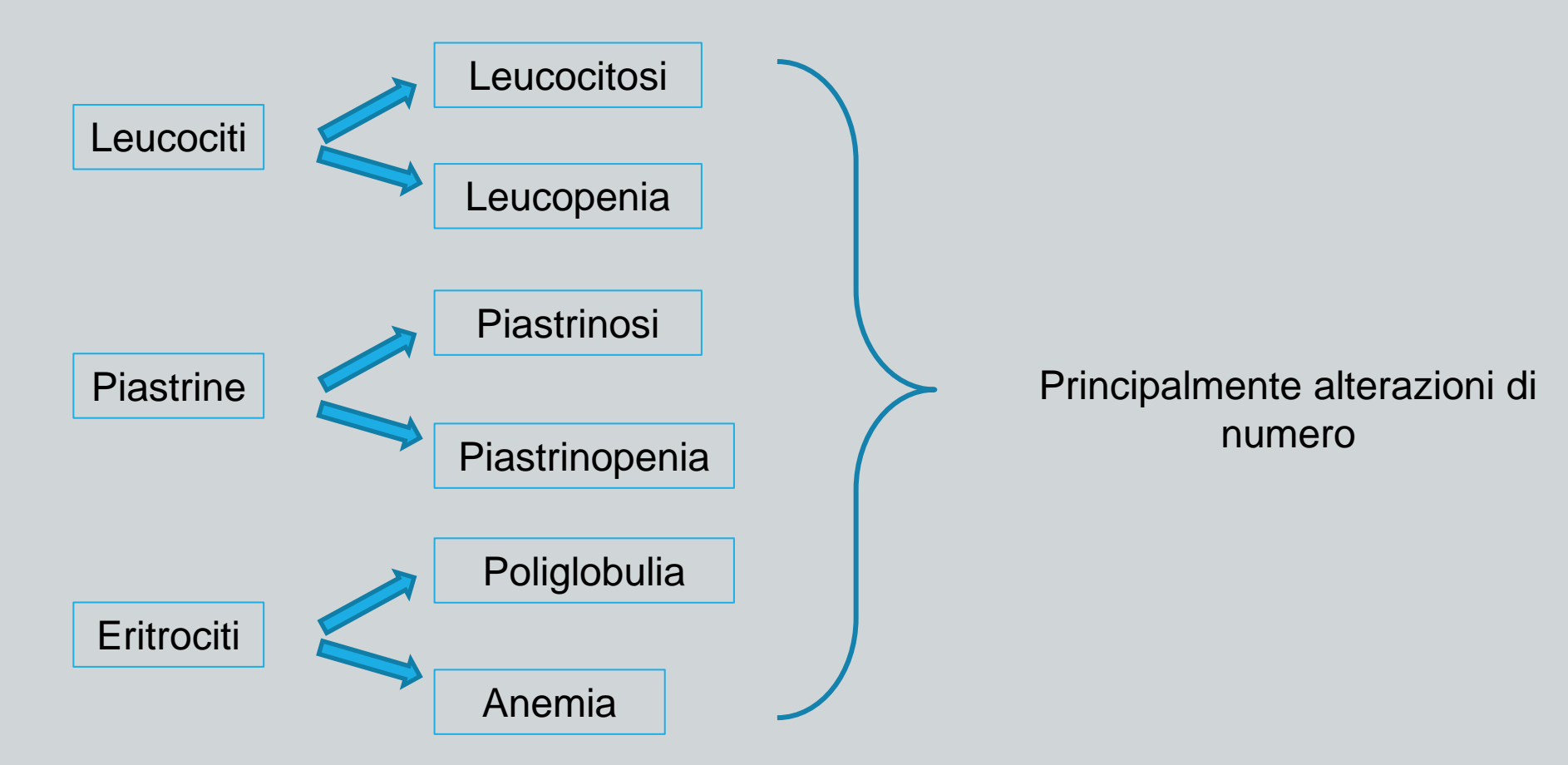

## **ALTERAZIONI NEOPLASTICHE**

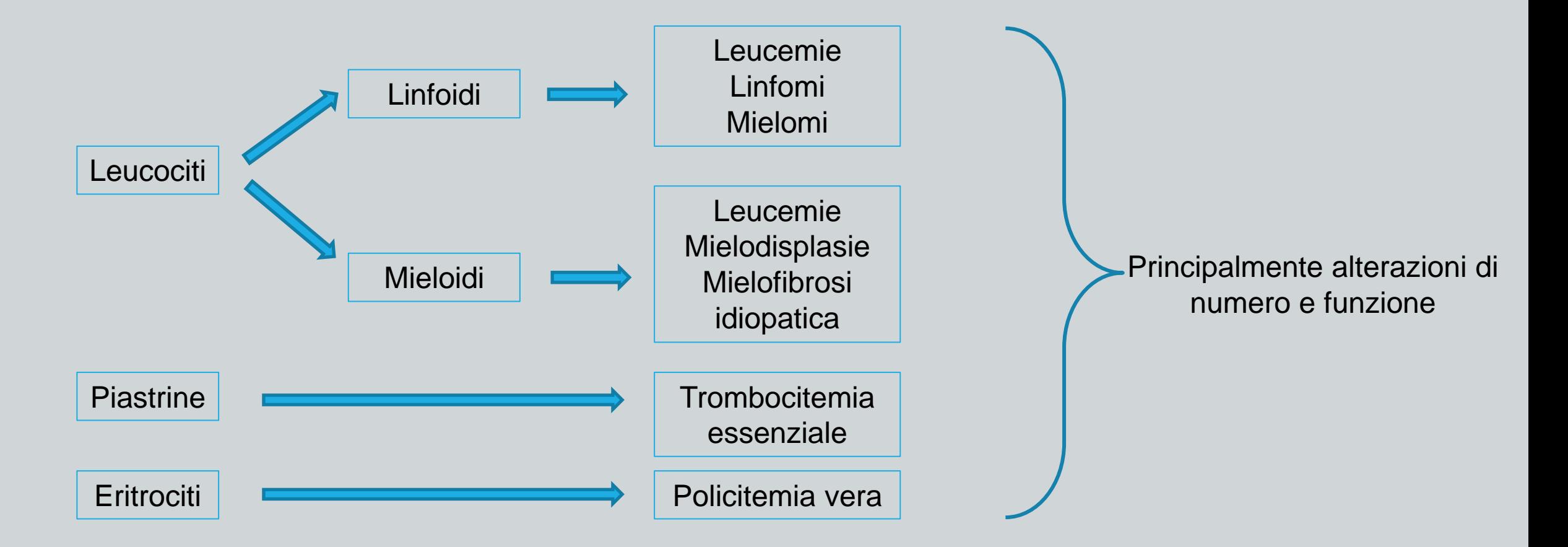

# **Citomorfologia e Laboratorio di base**

### **ESAME EMOCROMOCITOMETRICO**

#### **EMOCROMO**

Conta degli elementi corpuscolati del sangue:

- leucociti (WBC), globuli rossi (RBC), piastrine
- conta differenziale dei leucociti (granulociti neutrofili, basofili, eosinofili, linfociti, monociti)

INDICI CORPUSCOLARI (informazioni relative ai RBC):

- concentrazione dell'emoglobina (Hb)
- ematocrito (Hct)
- **·** indici eritrocitari (MCV, MCH, MCHC)

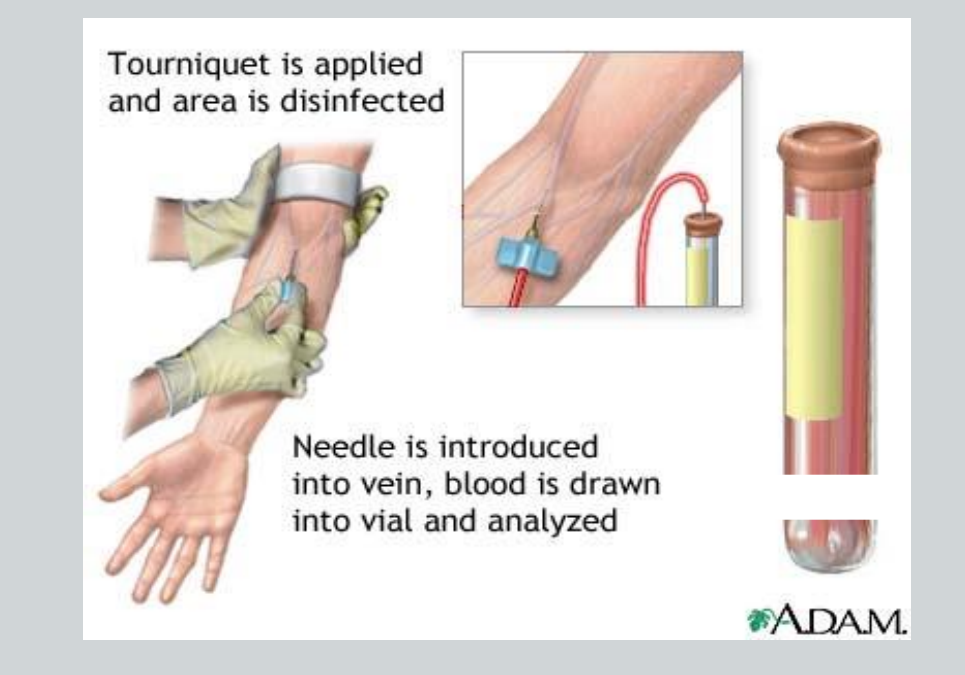

### **ESAME EMOCROMOCITOMETRICO**

#### **STRUMENTI AUTOMATIZZATI PER L'ESECUZIONE DELL'EMOCROMO**

Gli «analyzer» automatici sono costituiti da:

- Un campionatore che preleva l'esatta quantità di sangue - Un sistema di circuiti che distribuiscono il campione nei diversi moduli dell'apparato operanti le singole operazioni programmate

I principi ed i metodi si basano su:

- Metodi ottici (scatter di luce): strumenti Ortho e Technicon
- Impedenza elettrica (Coulter) e/o radio-frequenza
- impedenza + radio-frequenza + scatter di luce

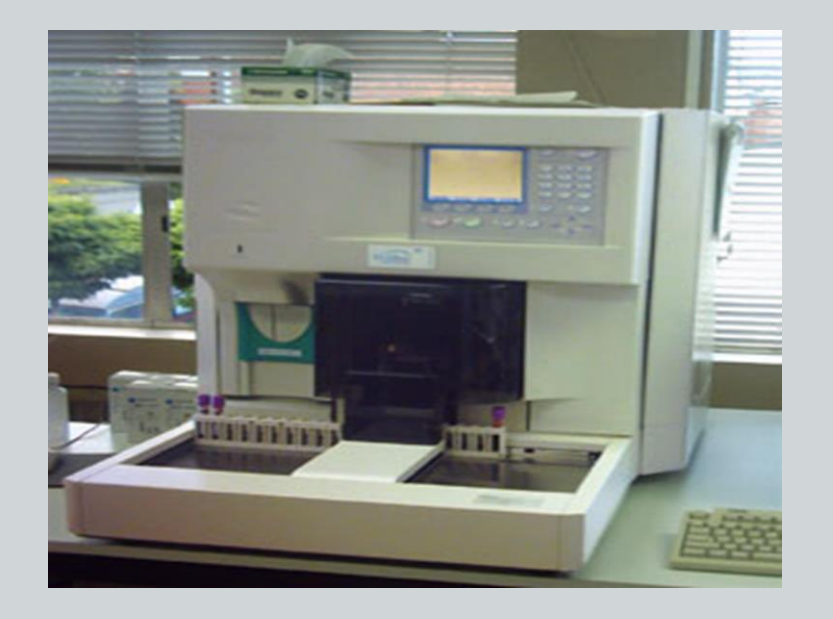

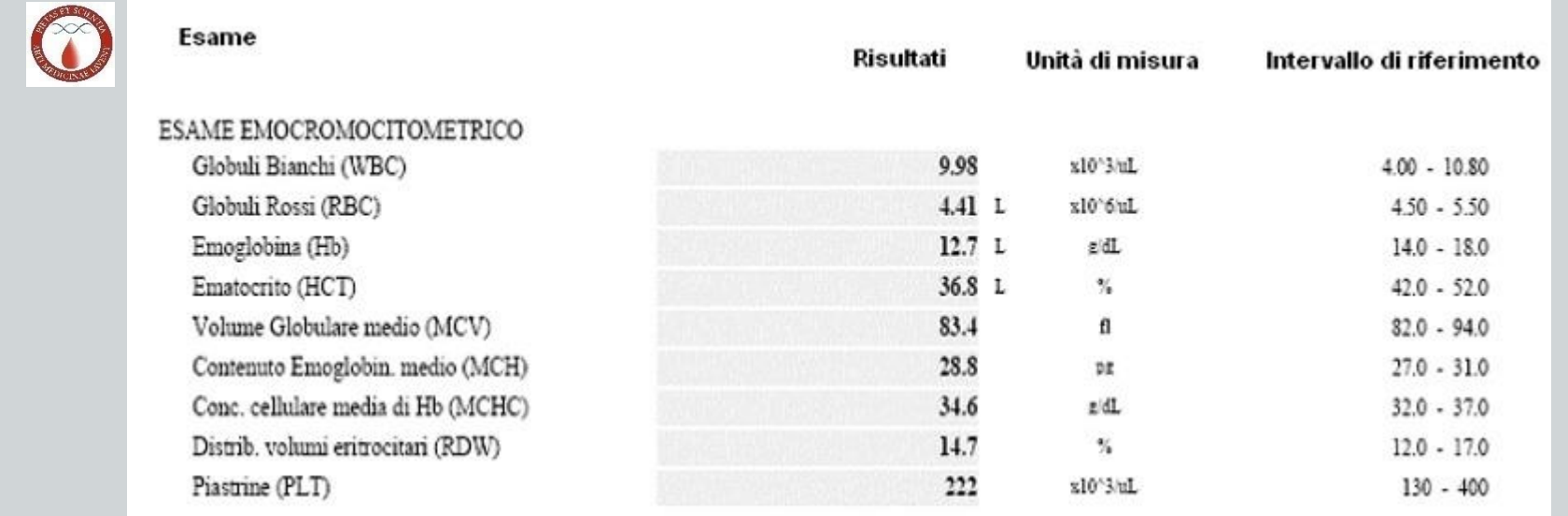

#### **EMOGLOBINA (Hb)** quantità di emoglobina nel sangue unità di misura= gr/dl  $N=$  ≥ 13.5 gr/dl (M) ≥12 gr/dl (F)

#### **EMATOCRITO (Hct)**

volume massa eritrocitaria/volume di plasma unità di misura = %  $N = 40-45%$  (M) 36-42% (F)

#### **INDICI ERITROCITARI**

**MCV** = *volume corpuscolare medio*  $\longrightarrow$  Hct x 100 / numero g.r. (prime 2 cifre) N = range 80 – 100 femtolitri (fL)  $\overline{1}$ MCH = *emoglobina corpuscolare media* \_\_\_\_, Hb x 100 / numero g.r. (prime 2 cifre) N = range 26 - 32 picogrammi (pg)  $MCHC =$  *conc. corpuscolare media di Hb*  $\longrightarrow$  Hb x 100 / Hct N = range 31 - 37 g/dL **RDW** *= Ampiezza della Distribuzione Eritrocitaria* **N** = range 11,5 - 14,5%

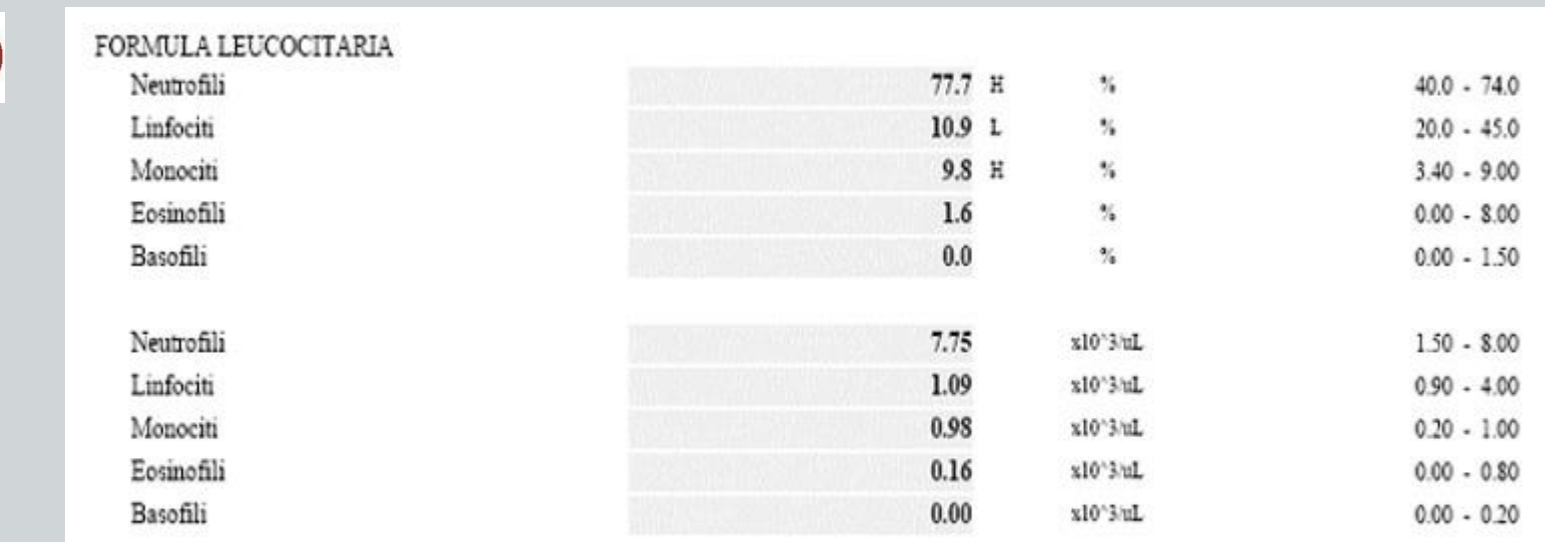

### **Formula leucocitaria**

*Quantità relative, espresse in percentuale, delle varie tipologie di globuli bianchi presenti nel campione*

Neutrofili 50-70 % Linfociti 20-30 % (fino al 40 % sono ancora normali) Monociti 6-8 % Eosinofili 2-4 % (fino al 5 % sono ancora normali) Basofili 0,5 -1 %

### **ESECUZIONE DELLO STRISCIO DI SANGUE PERIFERICO**

**COSA SI VALUTA**: numero, morfologia, stadio di maturazione e percentuali numeriche di globuli rossi, leucociti e piastrine

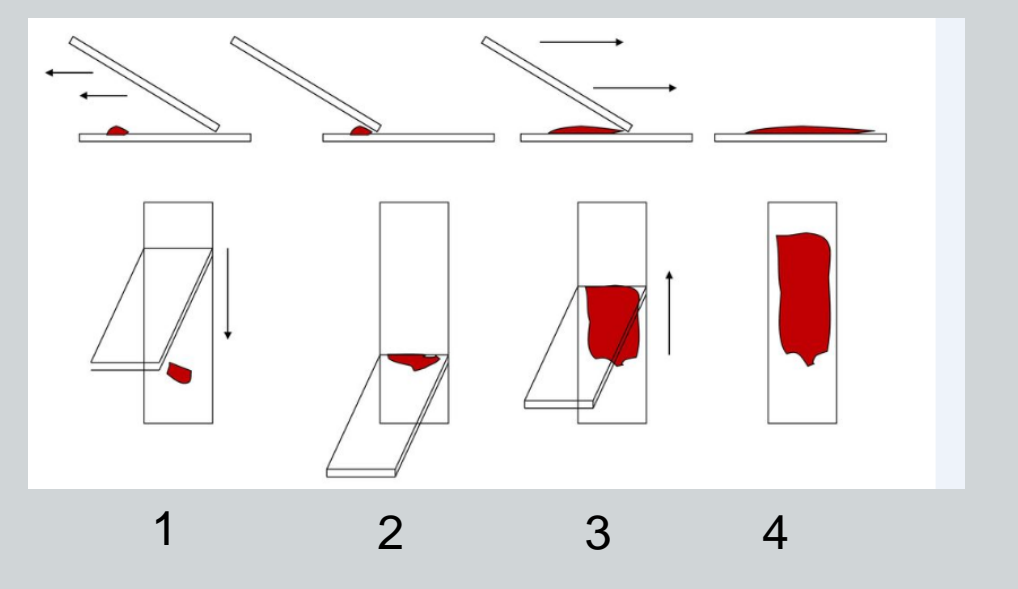

- 1. Depositare una goccia di sangue su un vetrino di supporto e appoggiare un secondo vetrino inclinato a 40° circa
- 2. Far aderire il bordo del secondo vetrino alla goccia di sangue e far diffondere il fluido lungo il fronte
- 3. Tirare il secondo vetrino in direzione opposta con un movimento uniforme e non a scatti
- 4. Staccare il secondo vetrino e procedere con colorazione e analisi microscopica

### **COLORAZIONE DELLO STRISCIO DI SANGUE PERIFERICO: May-Grunwald-Giemsa (Blu di Metilene /Eosina+Azur II/Eosina)**

**May-Grunwald: Eosina** (colorazione rosa-rosso) **e Blu di Metilene** (colorazione bluviola)

**Giemsa: Eosina** (colorazione rosa-rosso) **e Azur II** (colorazione azzurro-grigio)

#### **COLORAZIONE PRIMARIA:**

- 1) May-Grunwald puro su tutta la superficie e attendere per 2 minuti
- 2) aggiunta di  $H<sub>2</sub>0$  (1:2) per 2 minuti e poi scolo

#### **COLORAZIONE SECONDARIA**:

- Giemsa 1:10 con  $H<sub>2</sub>0$  per 10 minuti
- Lavare con  $H<sub>2</sub>0$  e lasciare asciugare

### **COLORAZIONE DELLO STRISCIO DI SANGUE PERIFERICO: May-Grunwald-Giemsa (Blu di Metilene /Eosina+Azur II/Eosina)**

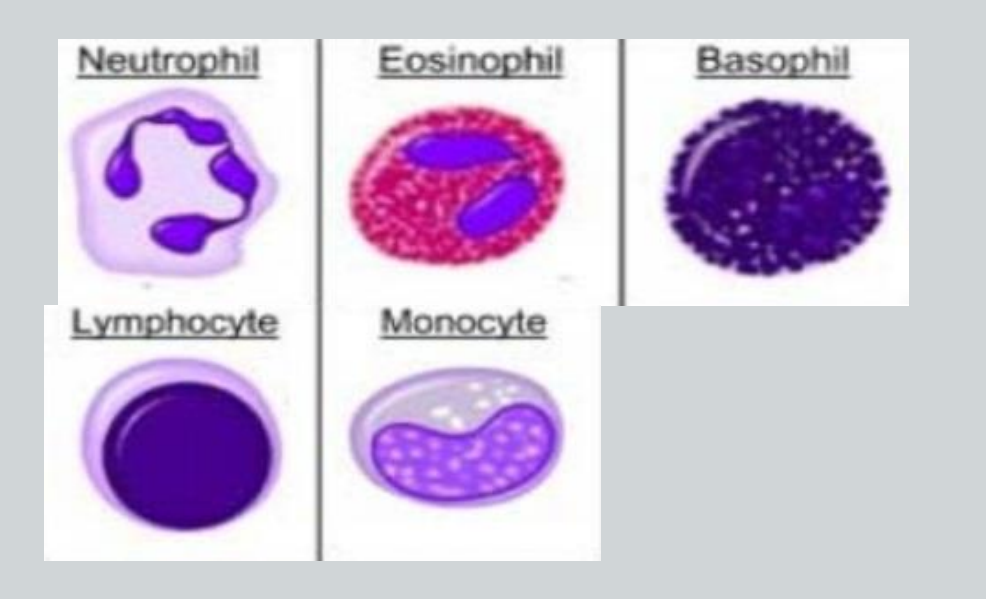

**NUCLEO: blu violetto**

**CITOPLASMA: roseo (eosinofilo) blu (basofilo) grigiastro (policromatofilo)**

**GRANULAZIONI: rosa chiaro (neutrofile) rosso arancio (eosinofile) viola scuro (basofile) rosso vivo (azzurrofile)**

### **ANALISI MICROSCOPICA DELLO STRISCIO DI SANGUE PERIFERICO: MICROSCOPIO OTTICO**

**ERITROCITI**: rosso chiaro/grigio **NEUTROFILI**: nucleo blu/viola **BASOFILI**: granuli blu intenso/viola scuro e nucleo coperto **EOSINOFILI**: granuli rossi e nucleo coperto **LINFOCITI**: nucleo molto grande e blu **MONOCITI**: sono le cellule più grandi e hanno il nucleo blu

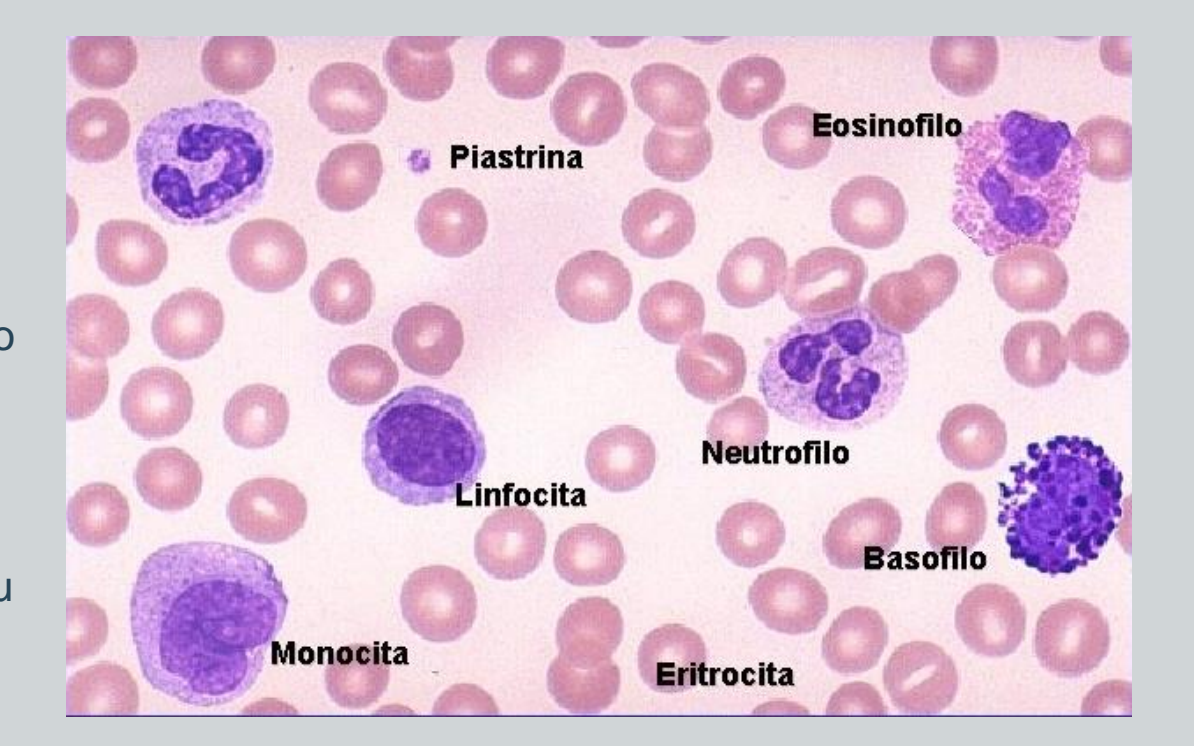

#### **ANALISI MICROSCOPICA DELLO STRISCIO DI SANGUE PERIFERICO: MICROSCOPIO OTTICO**

**PICCOLO INGRANDIMENTO**: adeguatezza del preparato

identifico area di analisi

**MEDIO INGRANDIMENTO**: analisi morfologica dei leucociti ed eritrociti

**MAGGIORE INGRANDIMENTO**: dettagli citologici quali

- citoplasma
- nucleo
- granulazioni

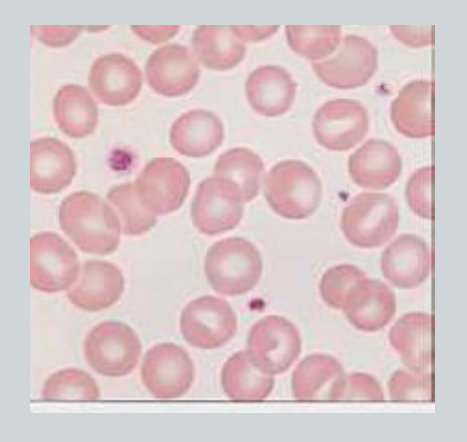

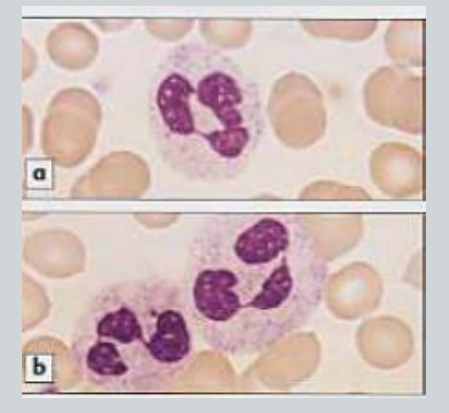

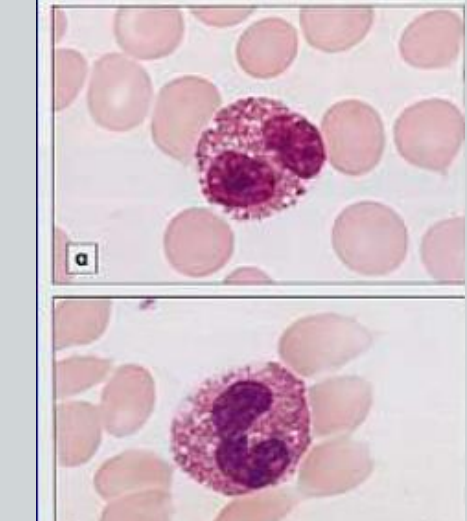

 $|<sub>b</sub>|$ 

### **ERITROCITI**:

mediamente 8 um con area centrale ipocromatica.

#### **PIASTRINE:**

mediamente 1-3 μm, staining rossoviola evidente. Si può distinguere una zona granulare. Vivono mediamente 8-12 giorni.

#### **NEUTROFILI:** nella forma matura hanno il nucleo lobato separato da filamenti (polimorfonucleati). Arrivano fino a 5 lobi. Generalmente vi si apprezzano i corpi di Barr. Rappresentano il 60-70% dei globuli bianchi e fagocitano batteri e funghi.

#### **EOSINOFILI**: normalmente sono il 2-4% e presentano due segmenti nucleari. Nel citoplasma, le granulazioni eosinofile che possono coprire il nucleo. Reazione immuno-allergica, infiammazione e reazione contro elminti.

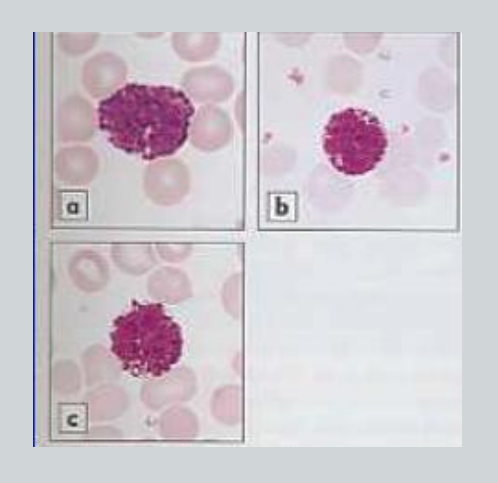

**BASOFILI**: I granuli basofili spesso nascondono il nucleo, impedendone l'analisi dei dettagli o delle strutture. Nei sani sono in numero limitato  $\left\langle \langle 1\% \rangle \right\rangle$ . Rilasciando istamina ed eparina, inducono le modificazioni vascolari necessarie al processo infiammatorio.

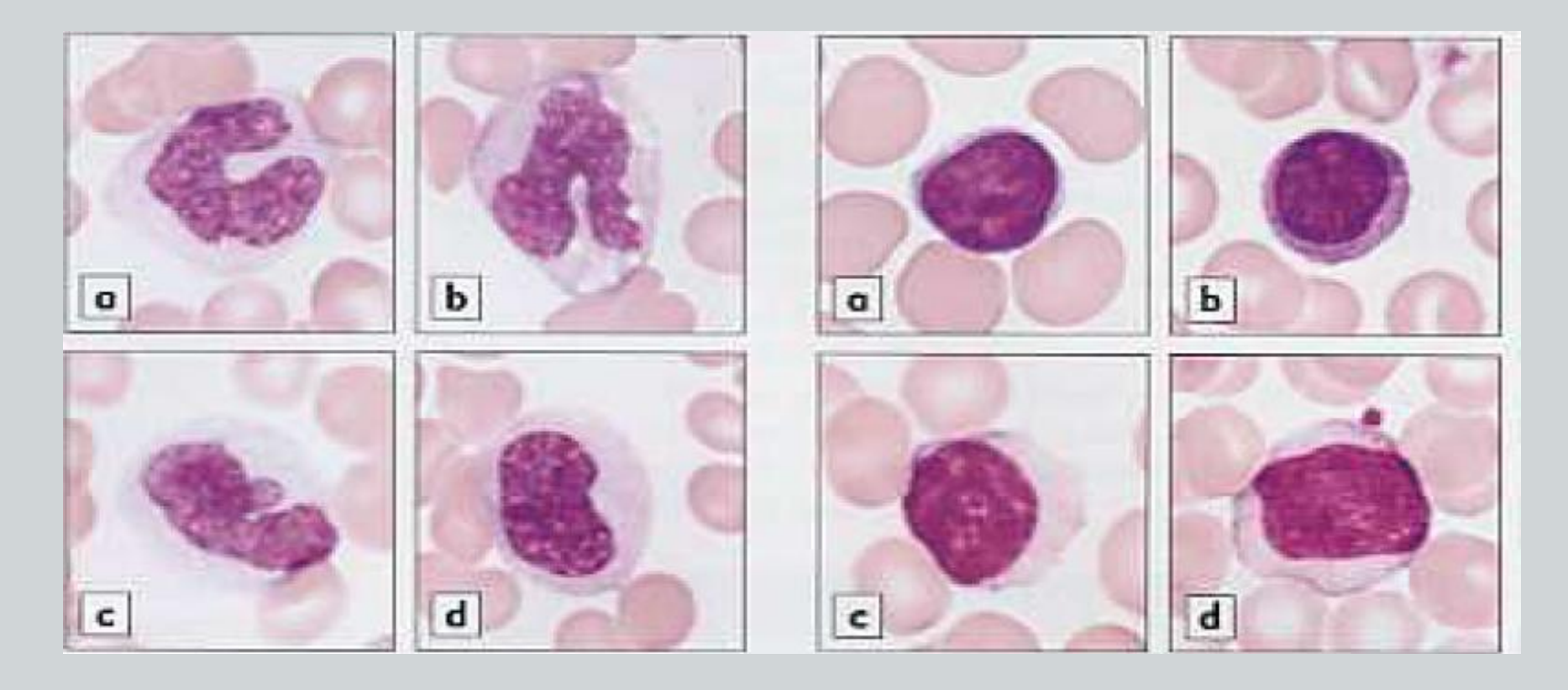

**MONOCITI**: sono la maggior parte dei globuli bianchi nei sani. Il nucleo può essere convoluto con un pattern cromatinico buono. Il citoplasma ha di solito una colorazione grigiastra con effetto-vetro e granuli azurofili.

Quando infiltrano i tessuti diventano macrofagi e fagocitano cellule senescenti e detriti.

**LINFOCITI:** sono normalmente dai  $7-12 \mu m$  nei sani. Oltre i 20 µm se ho infezioni. Il citoplasma è azzurro chiaro e molto ridotto rispetto al nucleo. Quest'ultimo è centrale, tondeggiante e un pattern cromatinico amorfo.

### 1)BIOPSIA MIDOLLARE (AGOASPIRATO MIDOLLARE) → ESAME **CITOLOGICO**

### 2)BIOPSIA OSSEA → ESAME **ISTOLOGICO**

**INDICAZIONI ALLA BIOPSIA MIDOLLARE (o AGOASPIRATO MIDOLLARE) - valutazione** 

**morfologica, citochimica e fenotipica delle cellule**

**ELEUCOCITOSI e/o LEUCOPENIA con o senza ANEMIA E PIASTRINOPENIA (LA, MDS, aplasia)** 

▪ STADIAZIONE O ESORDIO DI MALATTIA LINFOPROLIFERATIVA

- **E ANEMIA MACROCITICA O NORMOCITICA**
- **ALTERAZIONI DELLE Ig (componente monoclonale)**
- **ALCUNE INFEZIONI (malaria, TBC, Leishmania)**

### **BIOPSIA MIDOLLARE**

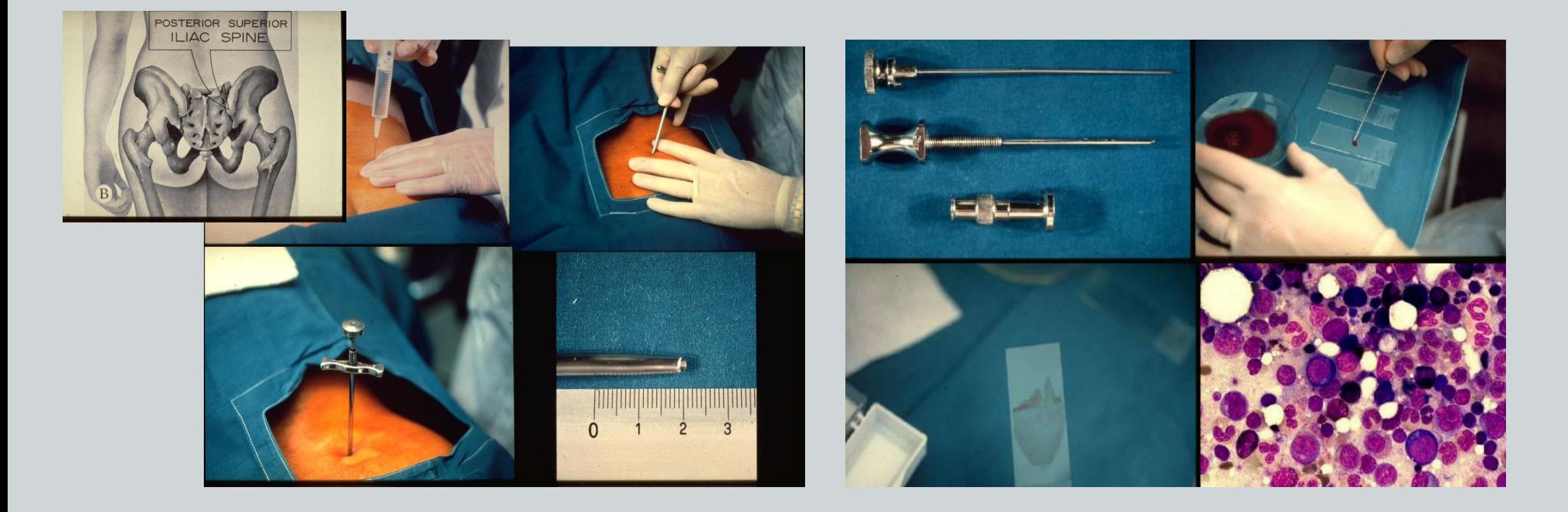

**BIOPSIA OSSEA** - densità cellulare, rapporto cellule/stroma, infiltrato di cellule estranee

▪PANCITOPENIA

**PUNCTIO SICCA** 

▪STADIAZIONE O ESORDIO DI MALATTIA LINFOPROLIFERATIVA\*

▪SINDROMI MIELO O LINFOPROLIFERATIVE CRONICHE

▪ALTERAZIONI DELLE Ig (componente monoclonale)\*

▪SOSPETTA INFILTRAZIONE DA NEOPLASIE SOLIDE

\* complementare alla biopsia midollare

### **BIOPSIA OSSEA**

-Dolorosa

-Sala operatoria e DH

-Ago e mandrino di dimensioni maggiori

-Prevede l'incisione della cute

-Il mandrino interno consente il prelievo di un cilindro di tessuto.

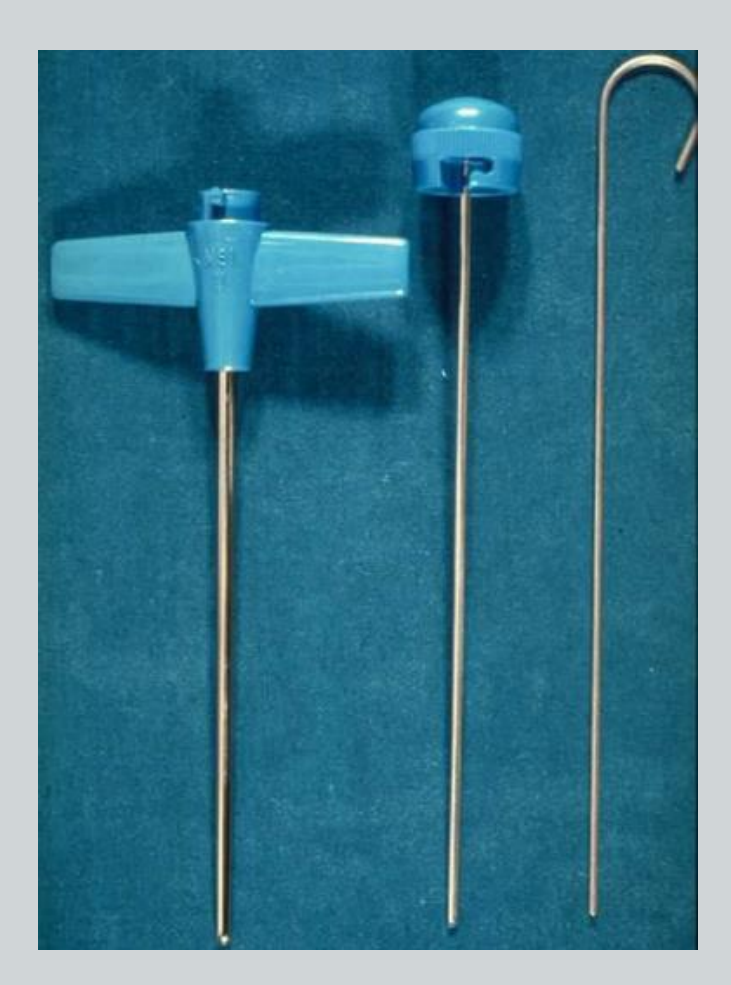

### **MIDOLLO OSSEO NORMALE: istologia**

A medio ingrandimento si apprezzano isolotti di eritroblasti, precursori della granulopoiesi e megacarioblasti.

Cellularità media del 50%.

Presenza di adipociti frapposti alle cellule della mielopoiesi

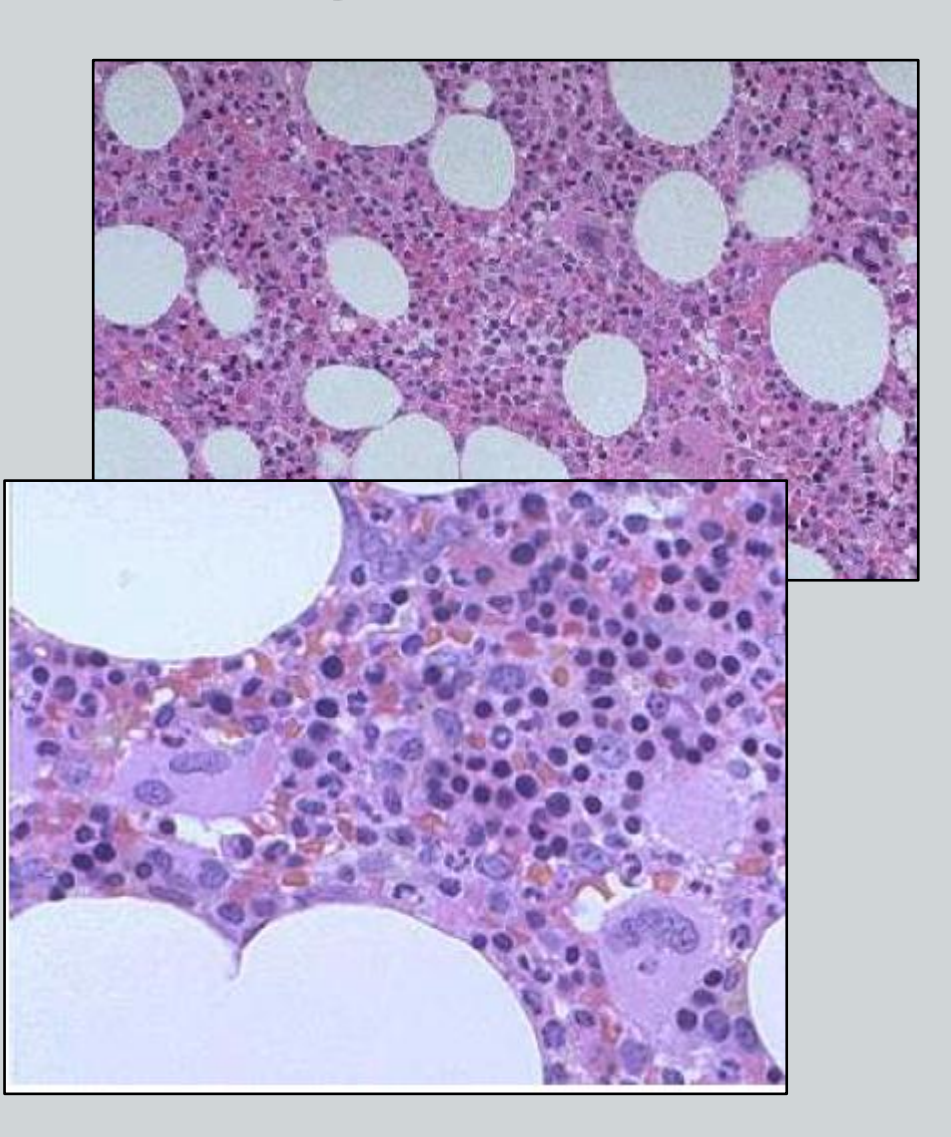

### **MIDOLLO OSSEO NORMALE: citologia**

A medio ingrandimento si apprezzano isolotti di eritroblasti, precursori della granulopoiesi e megacarioblasti.

Quadro polimorfico con cellule variabili in morfologia e dimensioni.

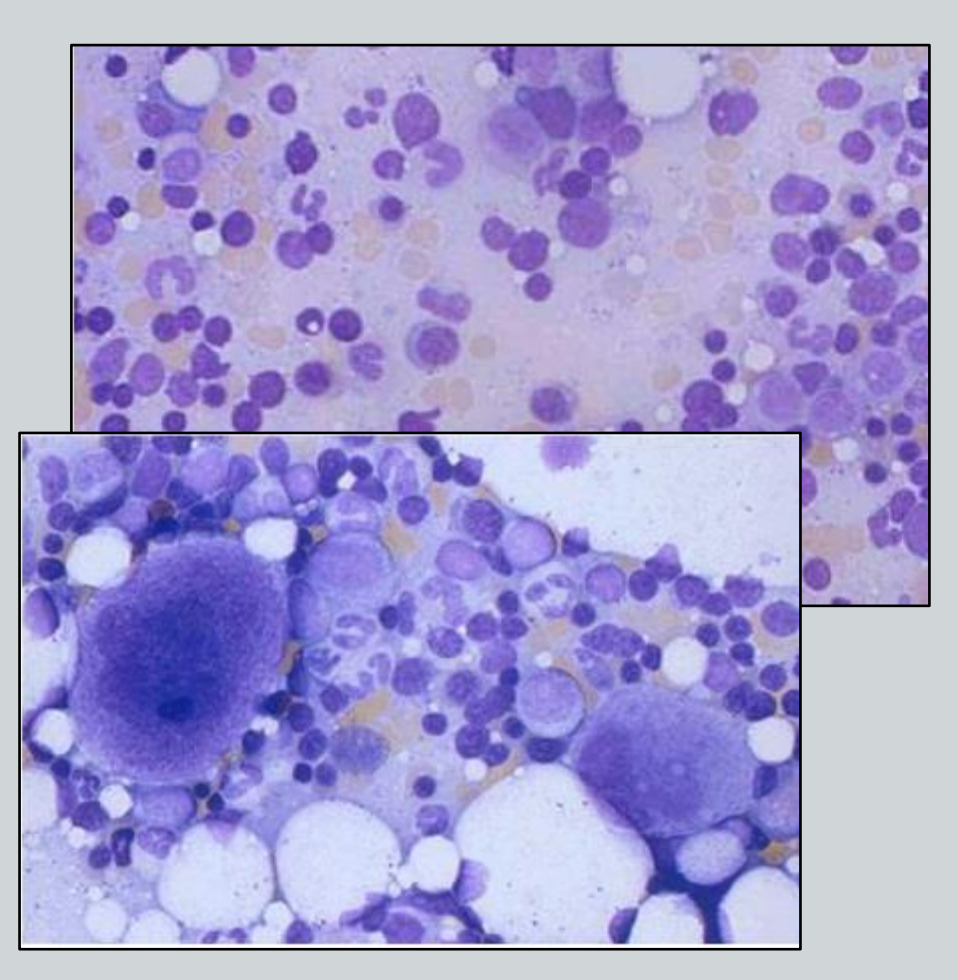

### **Esame morfologico Leucemia Acuta Mieloide**

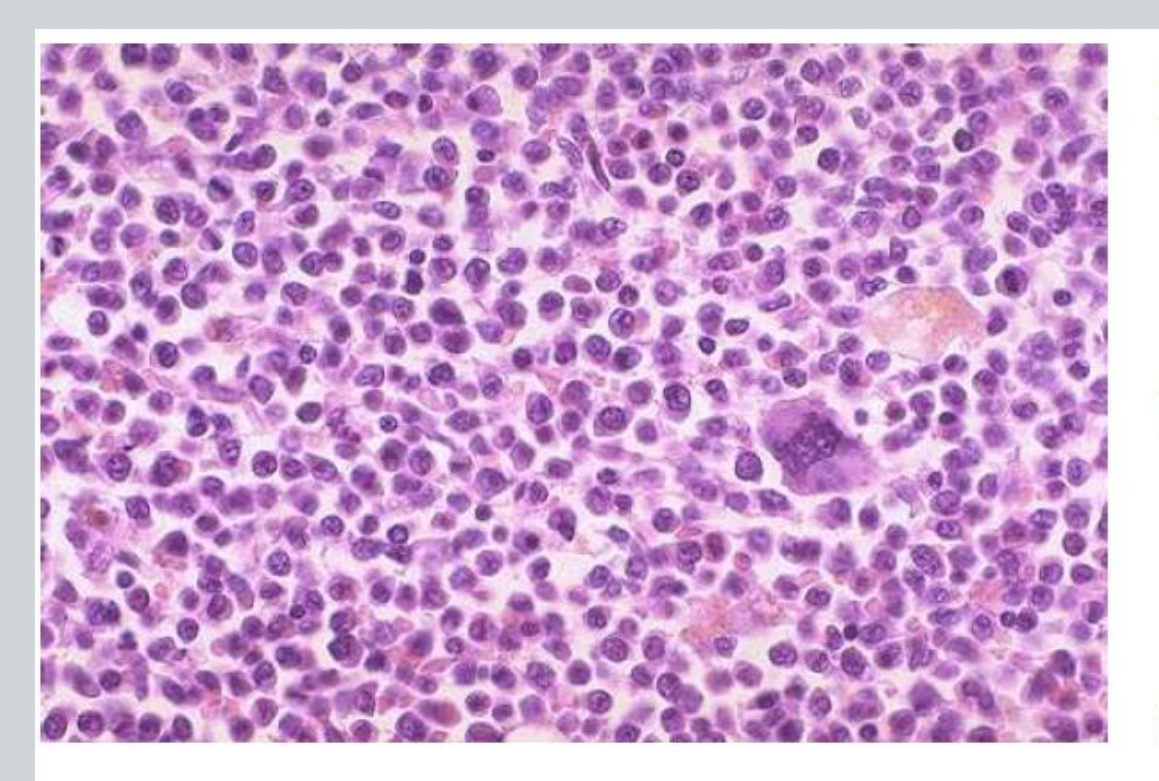

Midollo osseo a forte ingrandimento, in un caso di leucemia acuta mieloide.

La popolazione cellulare è monomorfa, costituita quasi esclusivamente da cellule leucemiche.

Si osserva un megacariocito

## **LEUCEMIA ACUTA MIELOIDE (CITOLOGIA)**

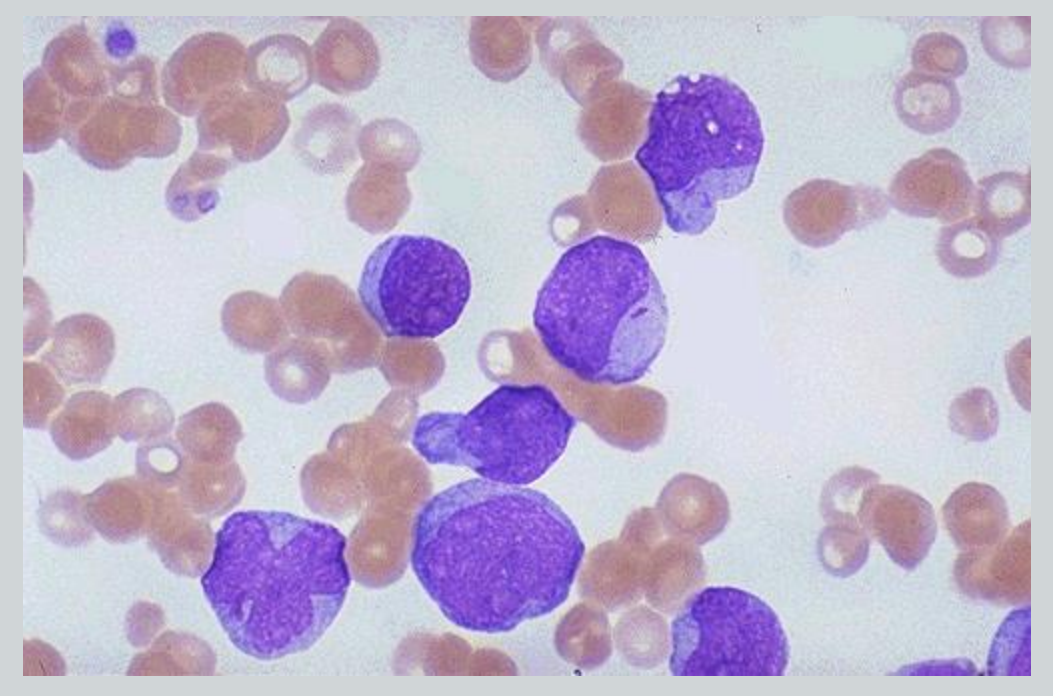

Sangue midollare a forte ingrandimento, in un caso di leucemia acuta mieloide.

Si osserva un tipico "bastoncello di Auer"

## **MIELOMA MULTIPLO (ISTOLOGIA)**

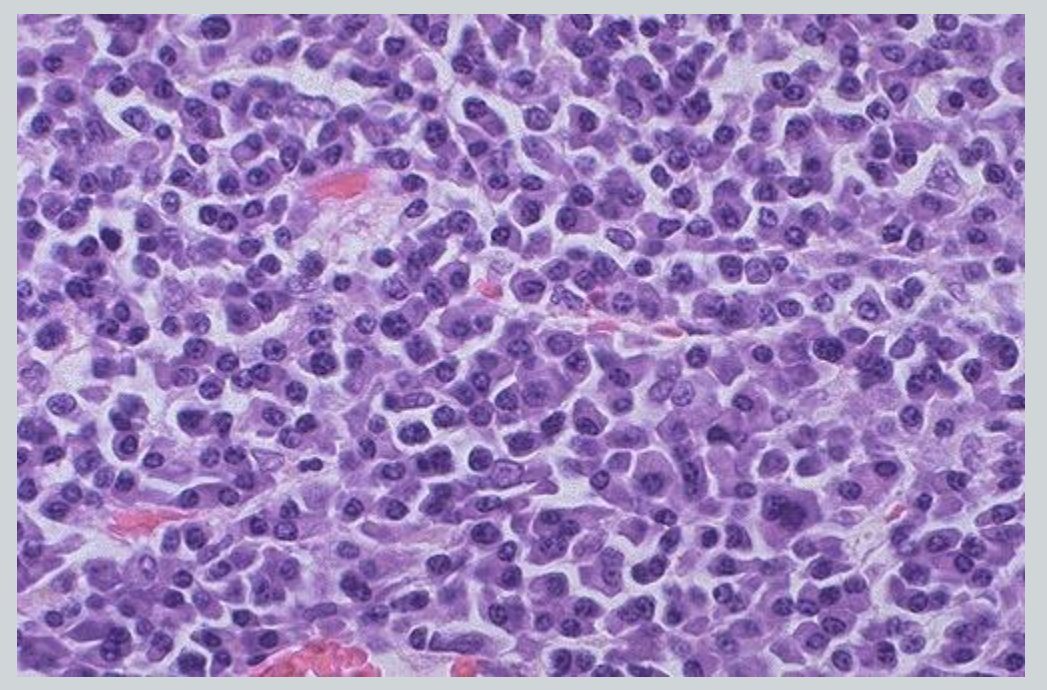

Midollo osseo a medio ingrandimnto, in un caso di mieloma multiplo.

La popolazione cellulare è costituita in prevalenza da plasmacellule, simili a quelle normali e solitamente in grado di produrre immunoglobuline.

Come conseguenza, il paziente presenta una *componente monoclonale* sierica e/o urinaria.

## **MIELOMA MULTIPLO (CITOLOGIA)**

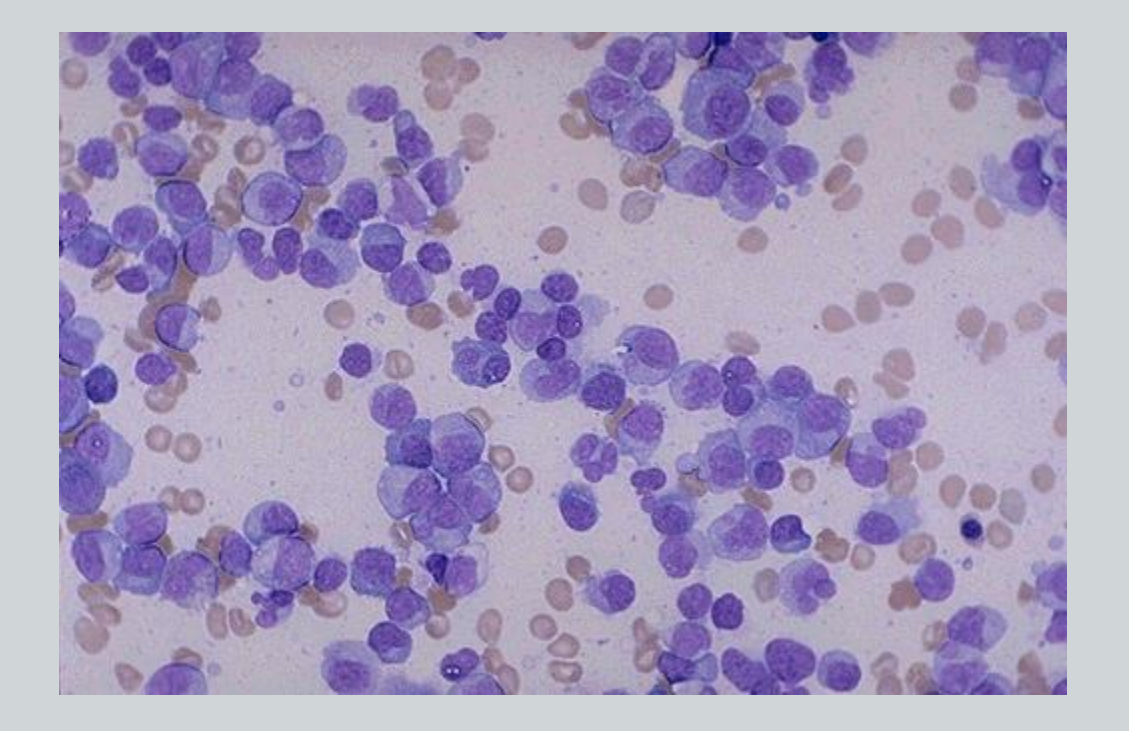

Midollo osseo a medio ingrandimento, in un caso di mieloma multiplo. Si osservano

numerose plasmacellule.

### **Analisi Immunofenotipica: citofluorimetria**

❑ **Metodica di laboratorio che permette un'analisi automatica di** *sospensioni cellulari monodisperse* **misurando le** *caratteristiche citologiche e/o biochimiche* **all'interno di un flusso laminare che interseca una sorgente luminosa, acquisendo e memorizzando più parametri (***volume, granulosità, fluorescenza***) per ogni cellula acquisita**

#### **APPLICAZIONI IN DIAGNOSTICA EMATOLOGICA**

- PRESENZA DI CELLULE ATIPICHE/BLASTI
- QUANTIZZAZIONE DELLA POPOLAZIONE PATOLOGICA/QUOTA RESIDUA NORMALE
- RICERCA DI FORME A CARATTERE PROGNOSTICO FAVOREVOLE E/O SFAVOREVOLE
- MONITORAGGIO DELL'MRD

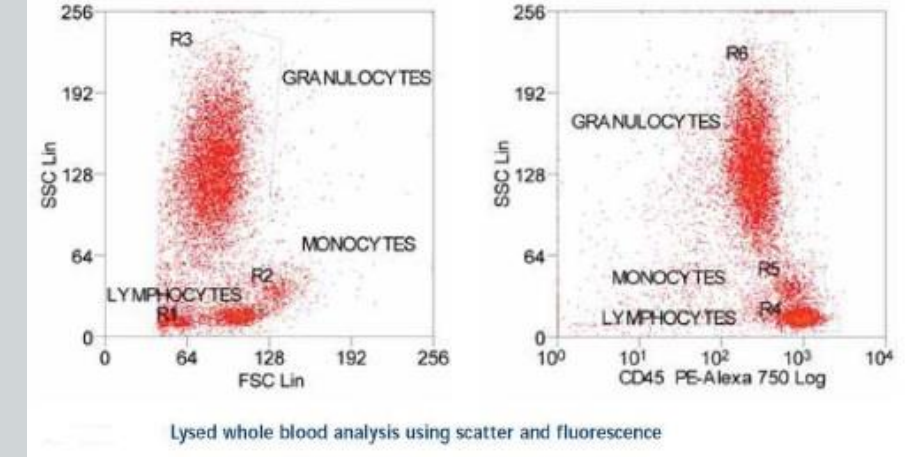

## **Citofluorimetro**

### **COMPONENTI**

- **Sistema fluidico** per il trasporto del campione e la sua focalizzazione idrodinamica
- **Sistema ottico**
	- Sorgenti di eccitazione Circuito di rilevazione
- **Sistema elettronico** per l'acquisizione, l'elaborazione e la rappresentazione dei dati

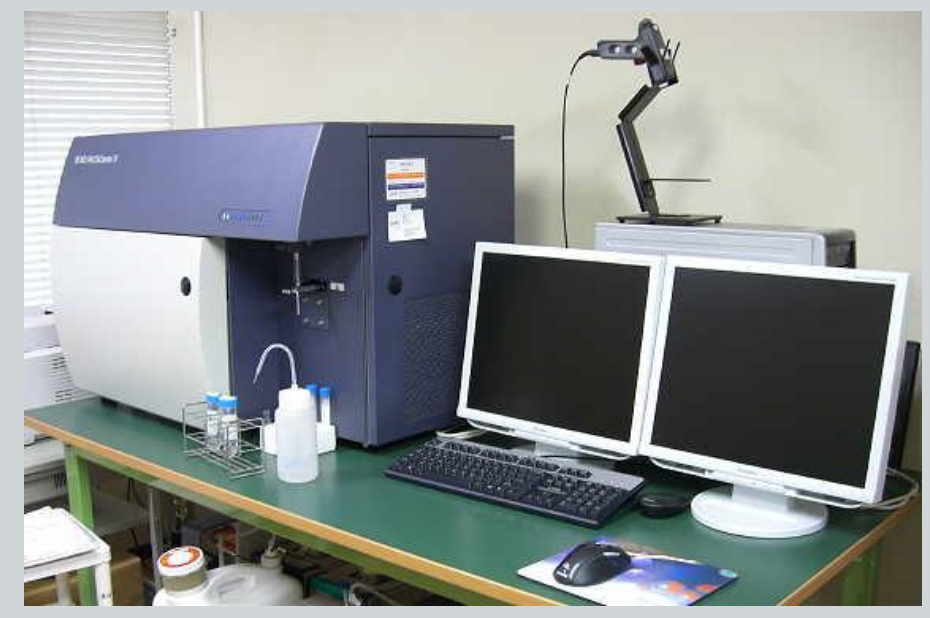

## **Citofluorimetro**

### **SISTEMA FLUIDICO: CAMERA DI FLUSSO**

FOCALIZZAZIONE IDRODINAMICA

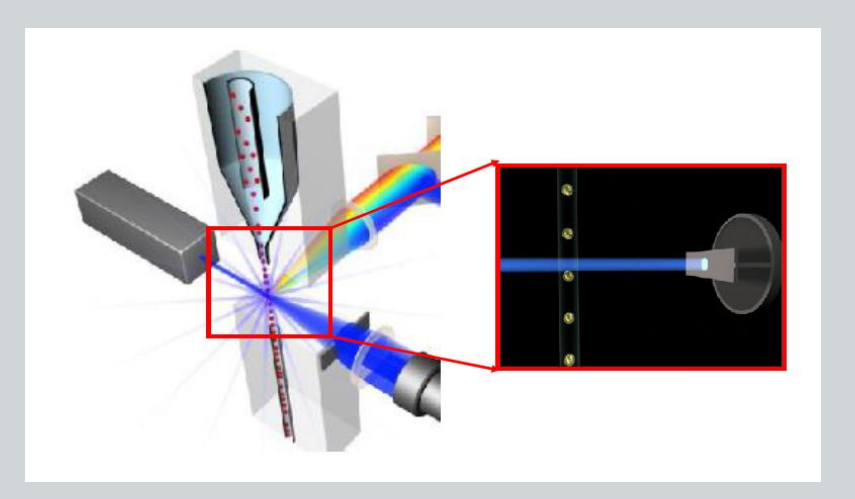

Le cellule vengono iniettate in una camera di flusso diluite ed allineate attraverso un sistema fluidico che interseca il raggio luminoso di una sorgente di eccitazione

L'interazione di un fascio di luce dà luogo a fenomeni di:

#### **LIGHT SCATTERING: volume e granulosità cellulare**

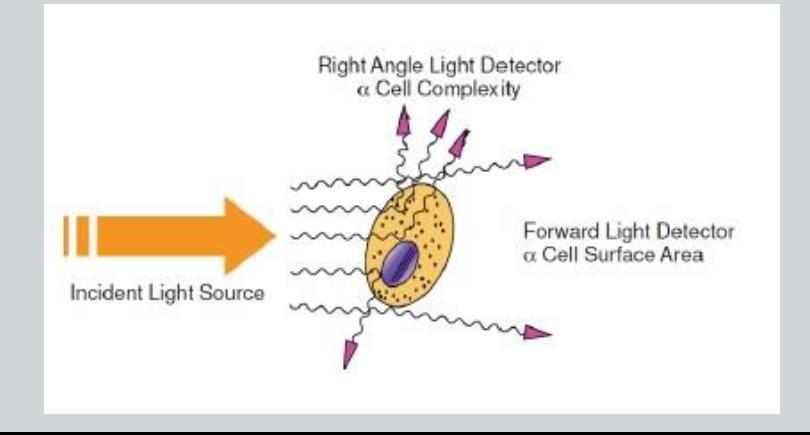

#### **FLUORESCENZA: riconoscimento antigeni**

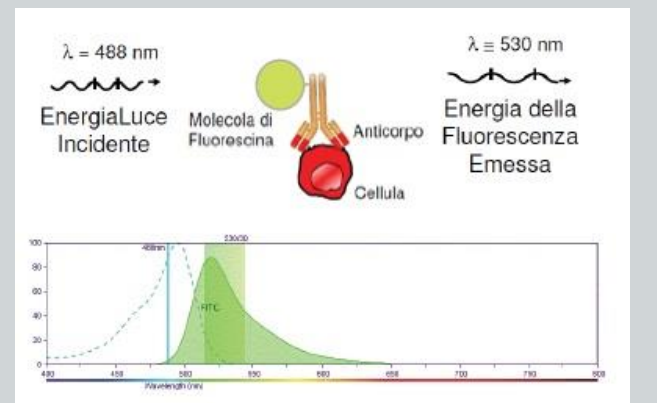

## **Citofluorimetro**

### **SISTEMA OTTICO ED ELETTRONICO**

- sistema di lenti, specchi e filtri ottici raccoglie i segnali
- Invio dei segnali ai rispettivi sensori (fotodiodi e fotomoltiplicatori) che ne misurano l'intensità
- Invio e analisi dei segnali elettrici, opportunamente amplificati e digitalizzati, provenienti da ogni sensore ad un analizzatore di dati che provvede alla loro visualizzazione su monitor, rappresentazione grafica, e definizione statistica

## **Citofluorimetro: light scattering**

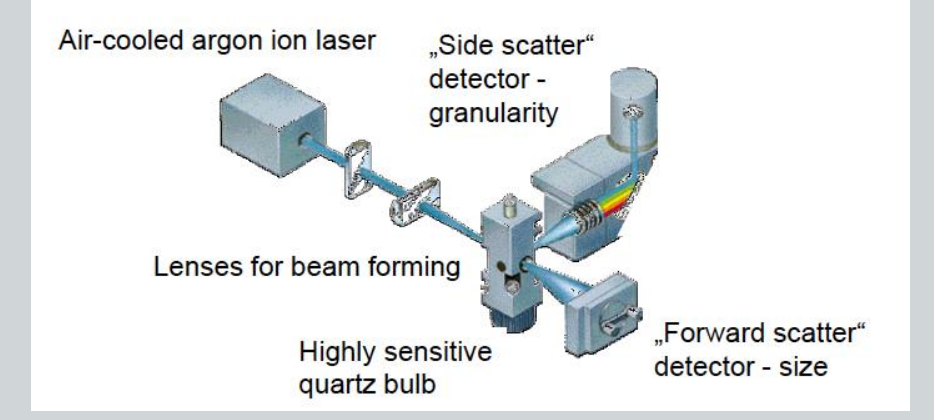

**DIMENSIONE COMPLESSITA'**

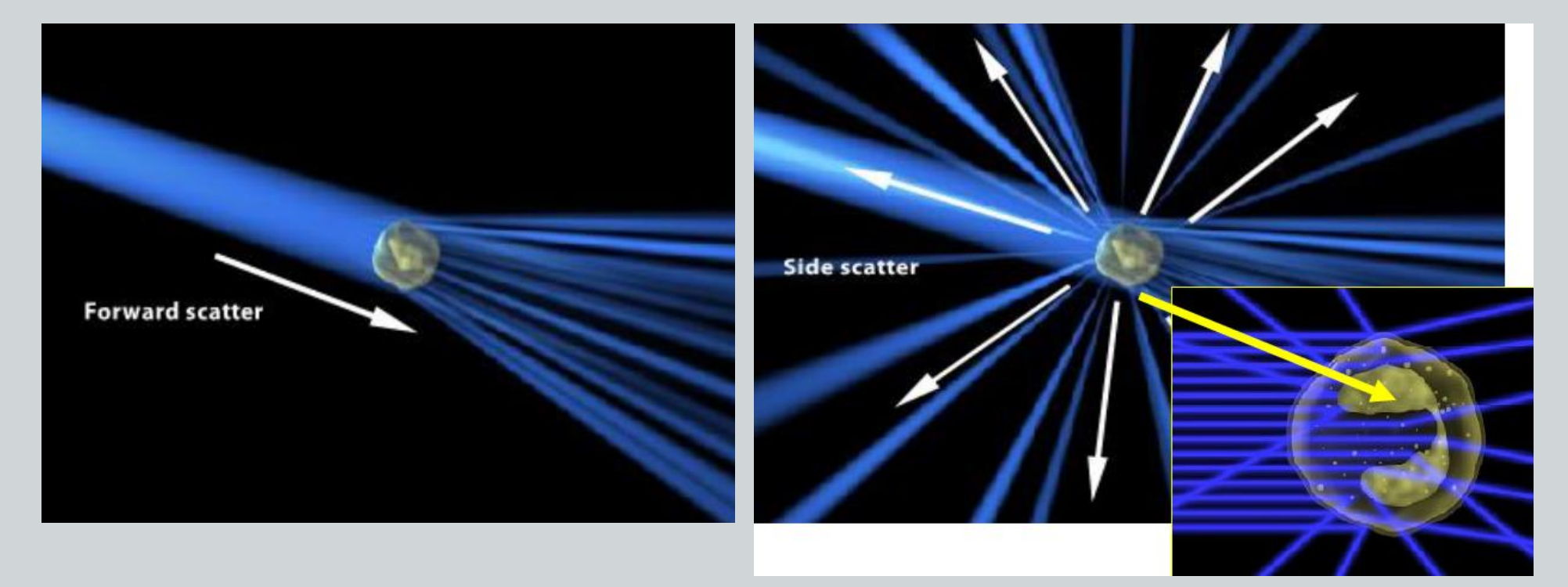

## **Citofluorimetro: citogramma**

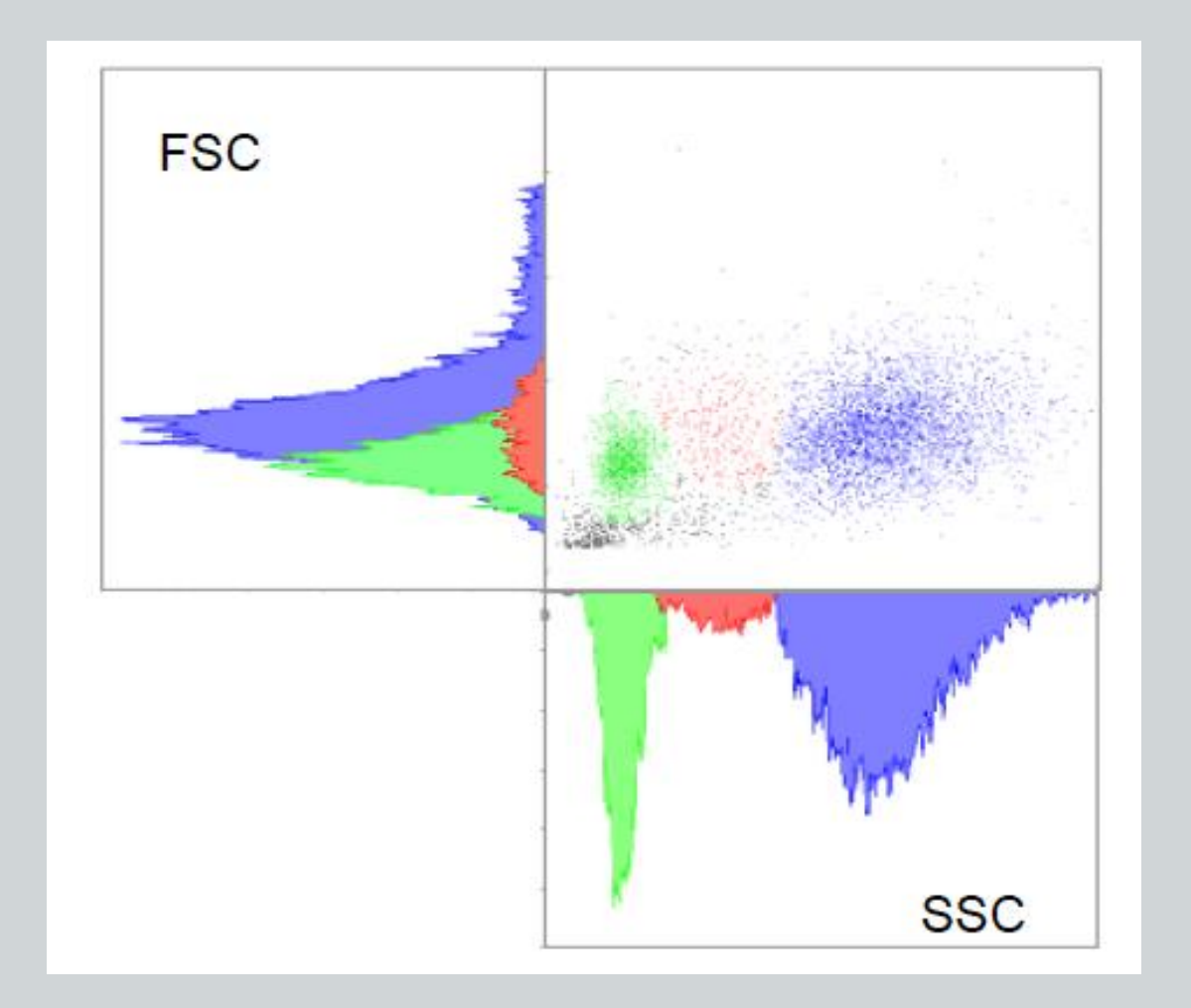

## **Citofluorimetro: la fluorescenza**

• antigeni specifici di linea sulla membrana/intracitoplasmatici/endonucleari marcati con anticorpi monoclonali legati a fluorocromi

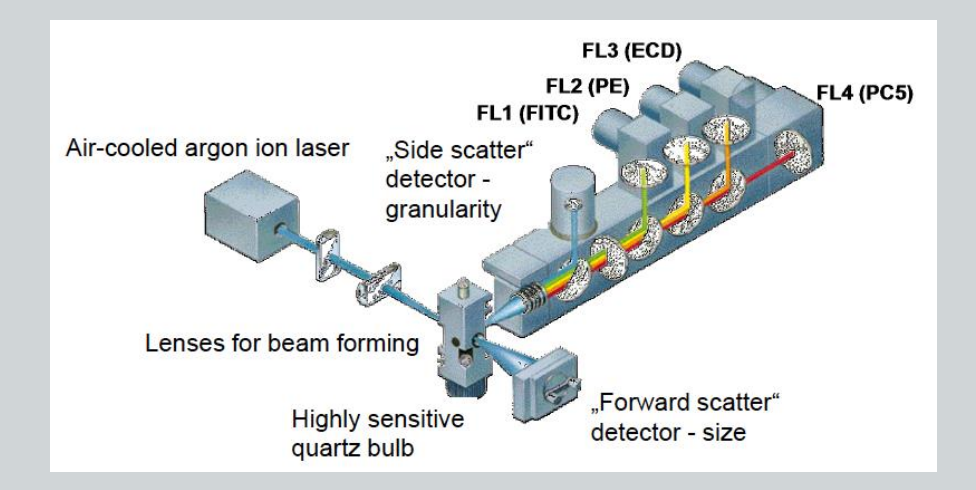

Fluorocromo: caratteristica lunghezza d'onda per l'eccitazione e l'emissione.

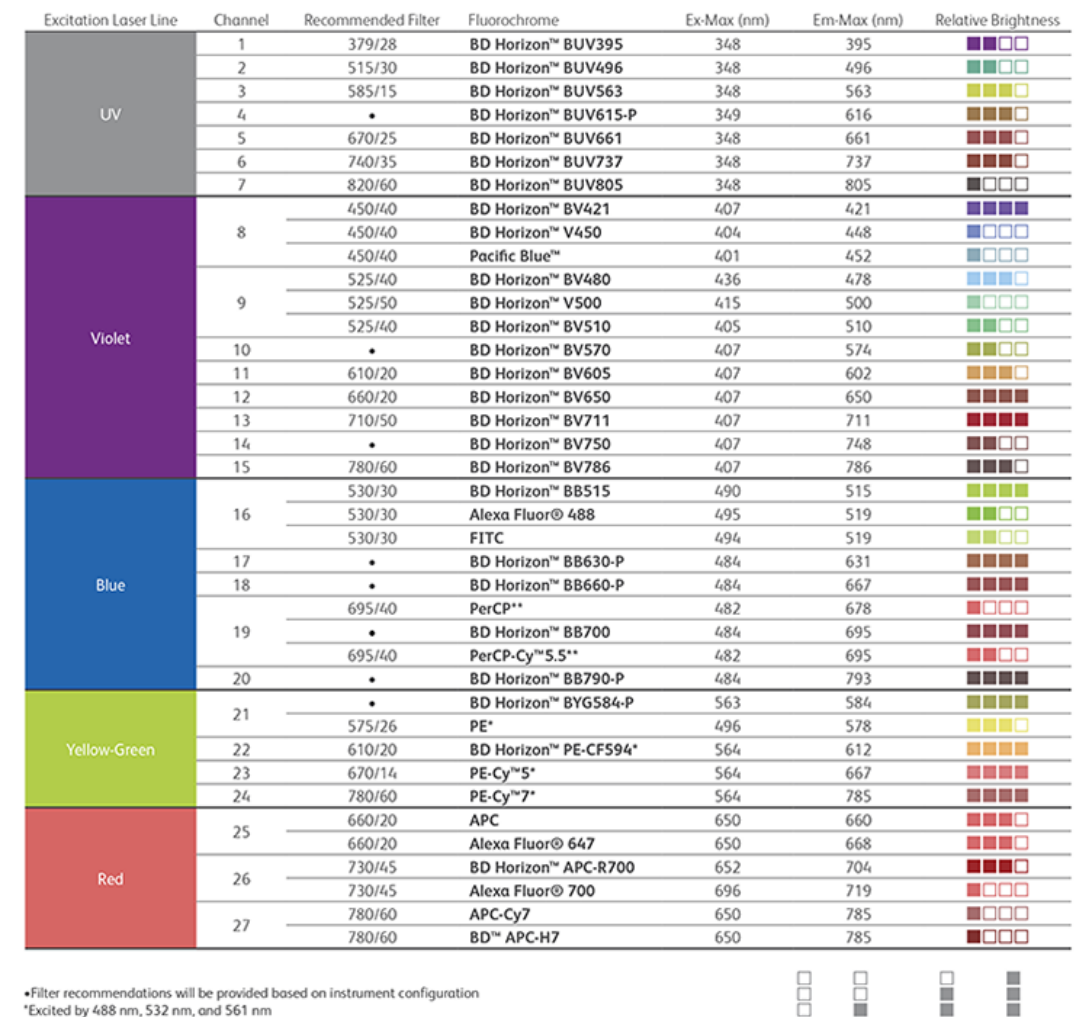

"Excited by 488 nm and 532 nm

Relative Brightness Key:  $\blacksquare$  Dim  $\blacksquare$  Moderate  $\blacksquare$  Bright  $\blacksquare$  Brightest

### **Citofluorimetro: i colori**

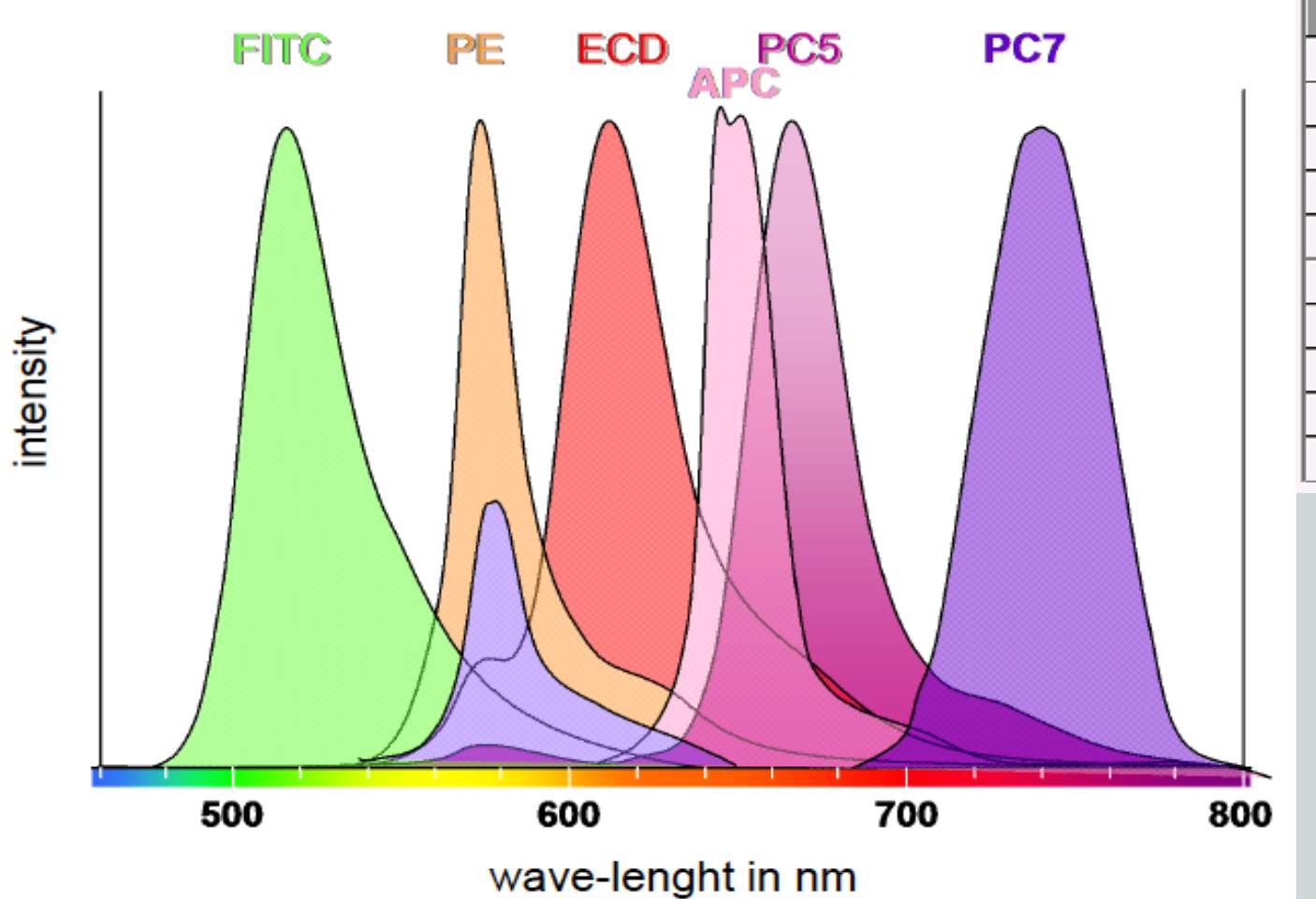

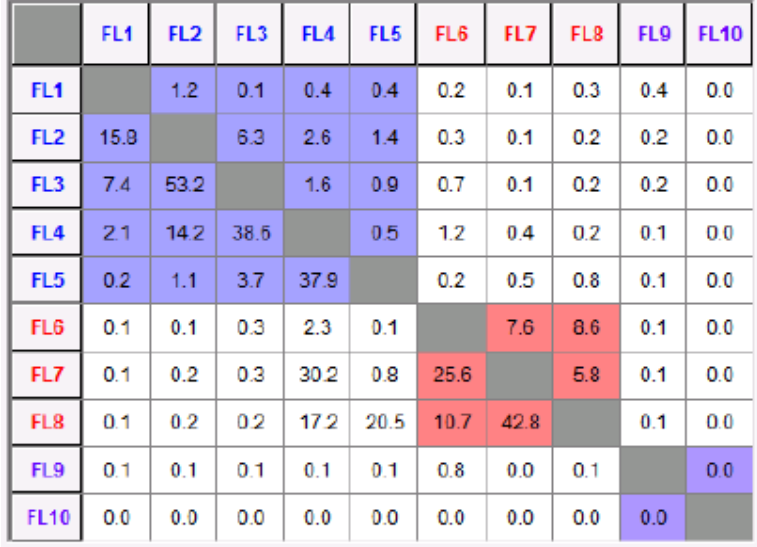

- 1. Le cellule del sangue mostrano distinti profili di forward e side scatter (LIGHT SCATTERING)
- 2. Le diverse popolazioni cellulari esprimono sulla propria superficie markers specifici che le discriminano dalle altre (FLUORESCENZA)

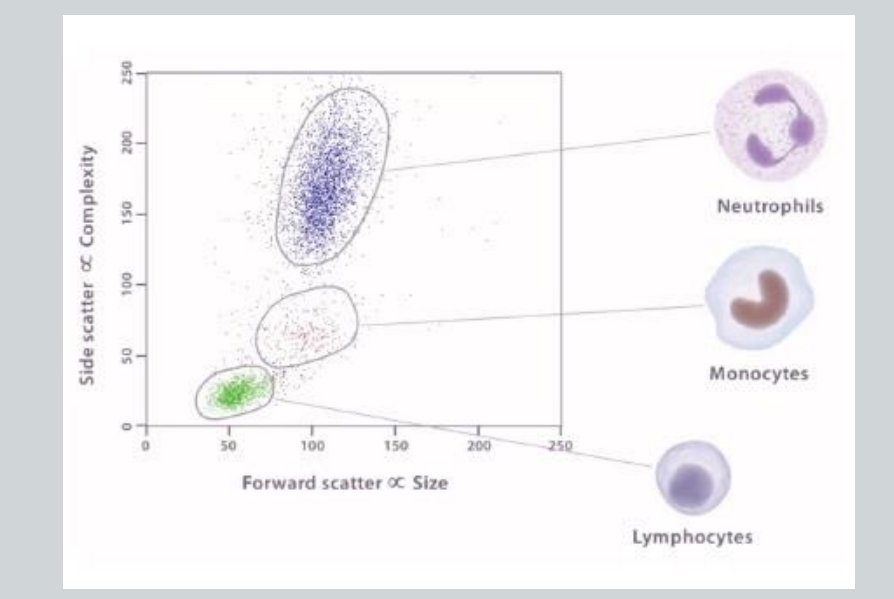

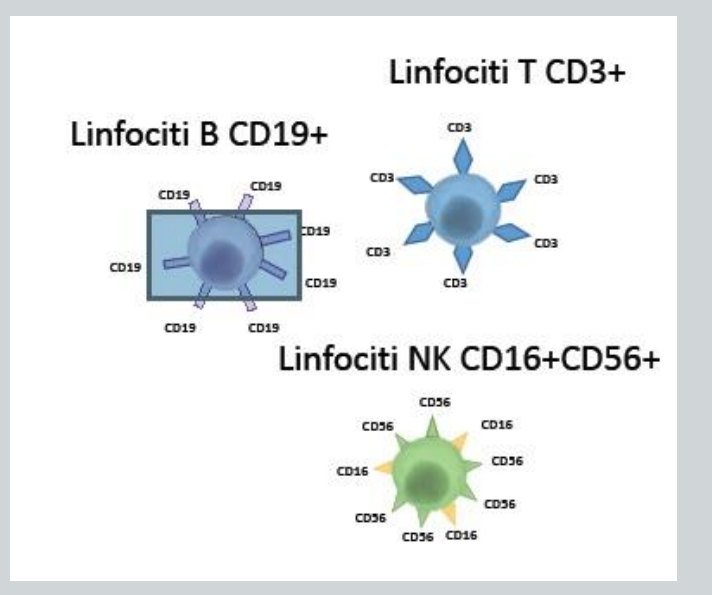

## **Citofluorimetro: il gating**

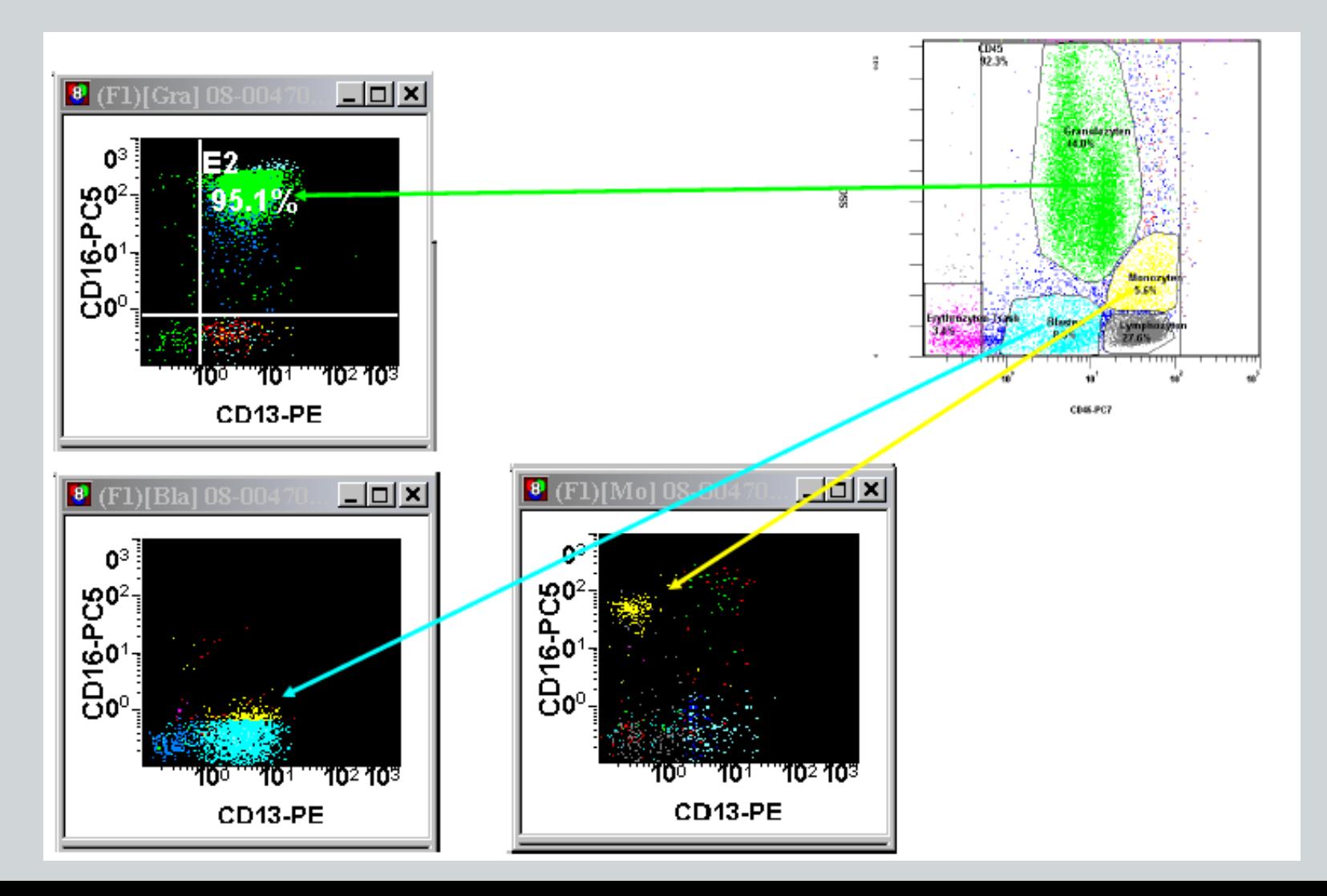

### **Immunofenotipi normali**

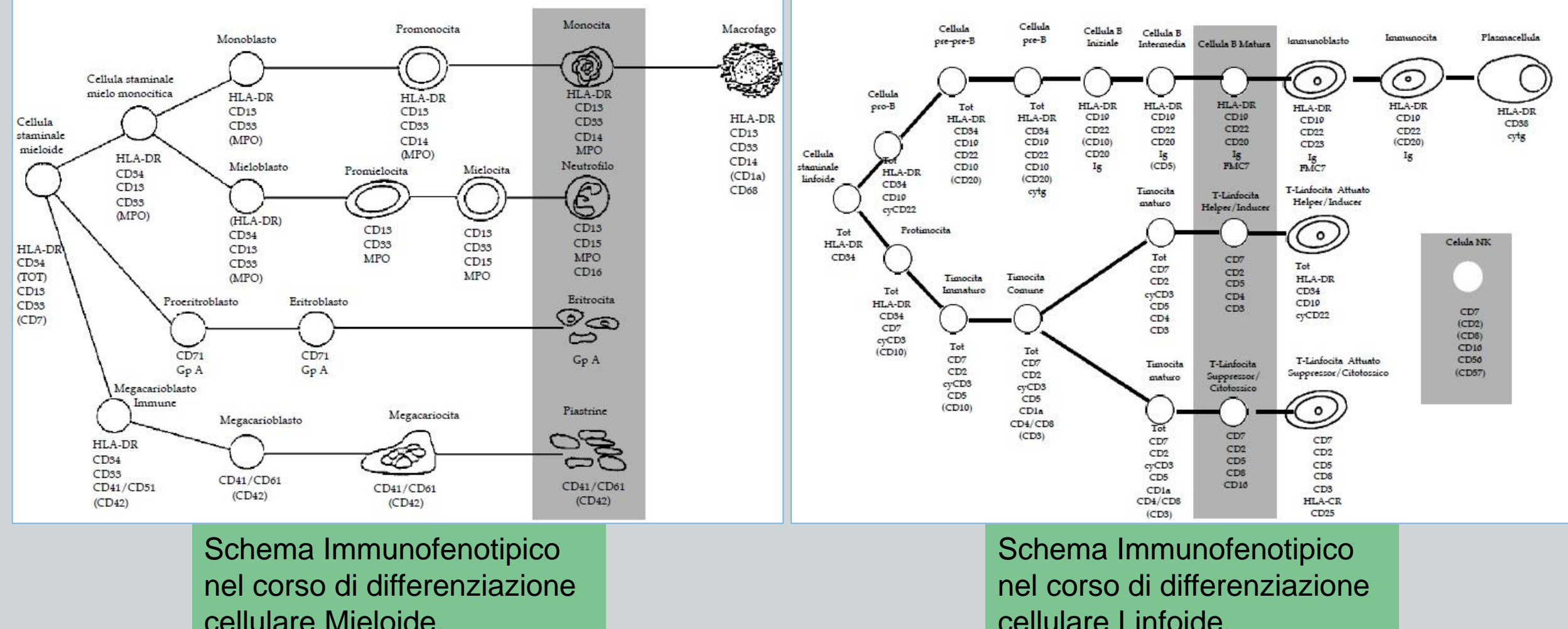

cellulare Mieloide.

## **Immunofenotipi tipici: LAIP**

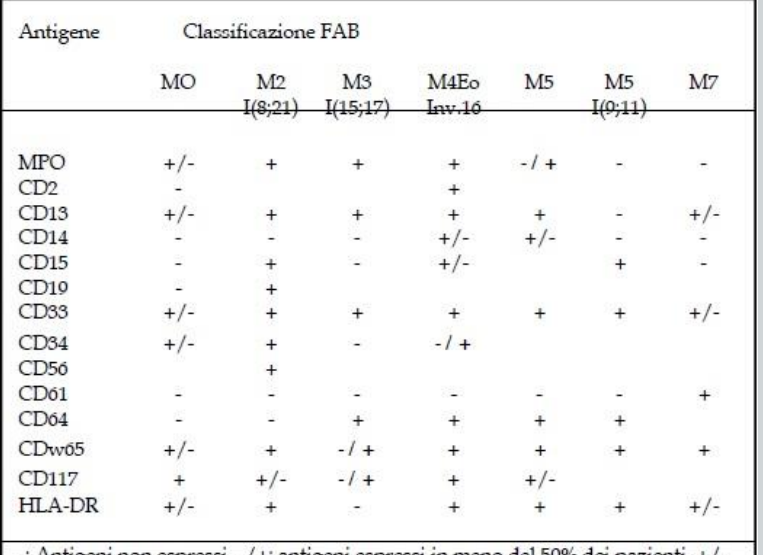

non espressi, -/+: antigeni espressi in meno del 50% dei pazienti, +/ antigeni espressi nella maggior parte dei pazienti, +: antigeni espressi, campi aperti rappresentano l'espressione parziale senza specificità per la diagnosi o la mancanza di dati affidabili

#### Diagnosi immunologica di **leucemia mieloide acuta**

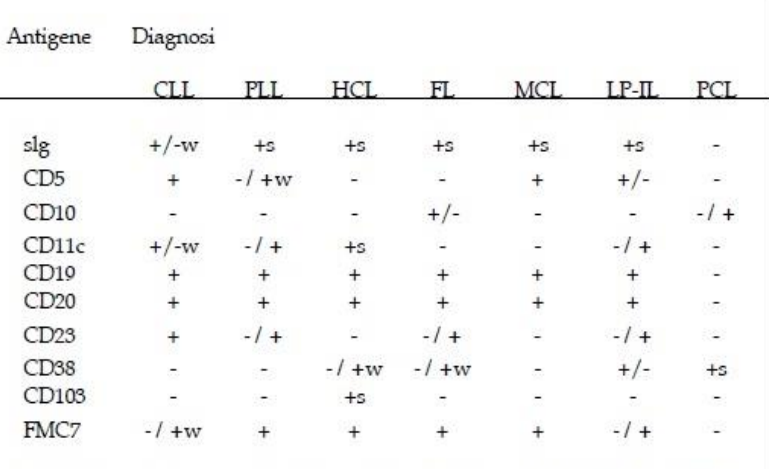

-: Antigeni non espressi, -/+: antigeni espressi in meno del 50% dei pazienti, +/ antigeni espressi nella maggior parte dei pazienti, +: antigeni espressi, w. debole espressione, s: forte espressione

FL linfoma follicolare, HCL leucemia a cellule capelute, LGLL linfoma granulare grande, LP-IC immunocitoma linfoplasmocitico, MCL linfoma a cellule del mantello, PCLplasma di cellule della leucemia, PLL leucemia prolinfocitaria

#### Diagnosi immunologica di malattie **linfoproliferative a cellule B**

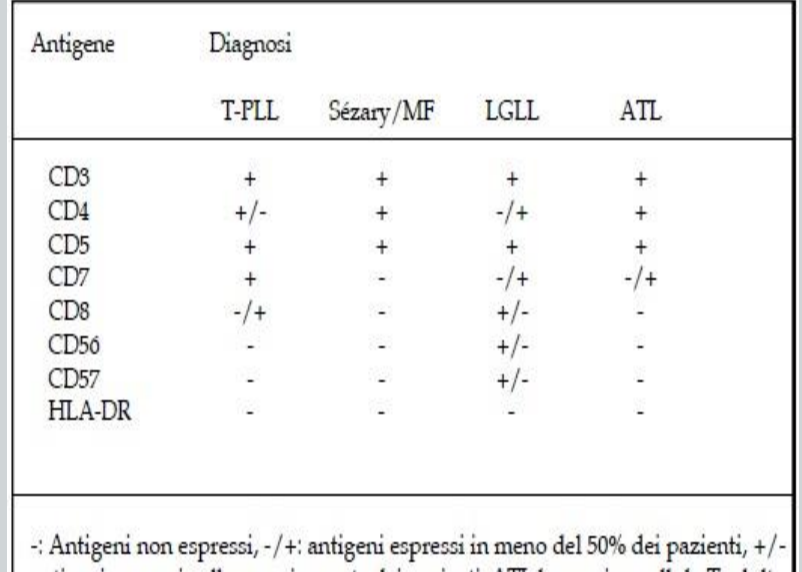

antigeni espressi nella maggior parte dei pazienti, ATL leucemia a cellule-T adulte, LGLL leucemia a grandi linoficiti granulari, T-PLLT leucemia prolinfocitica.

#### Diagnosi immunologica di malattie **linfoproliferative a cellule T**

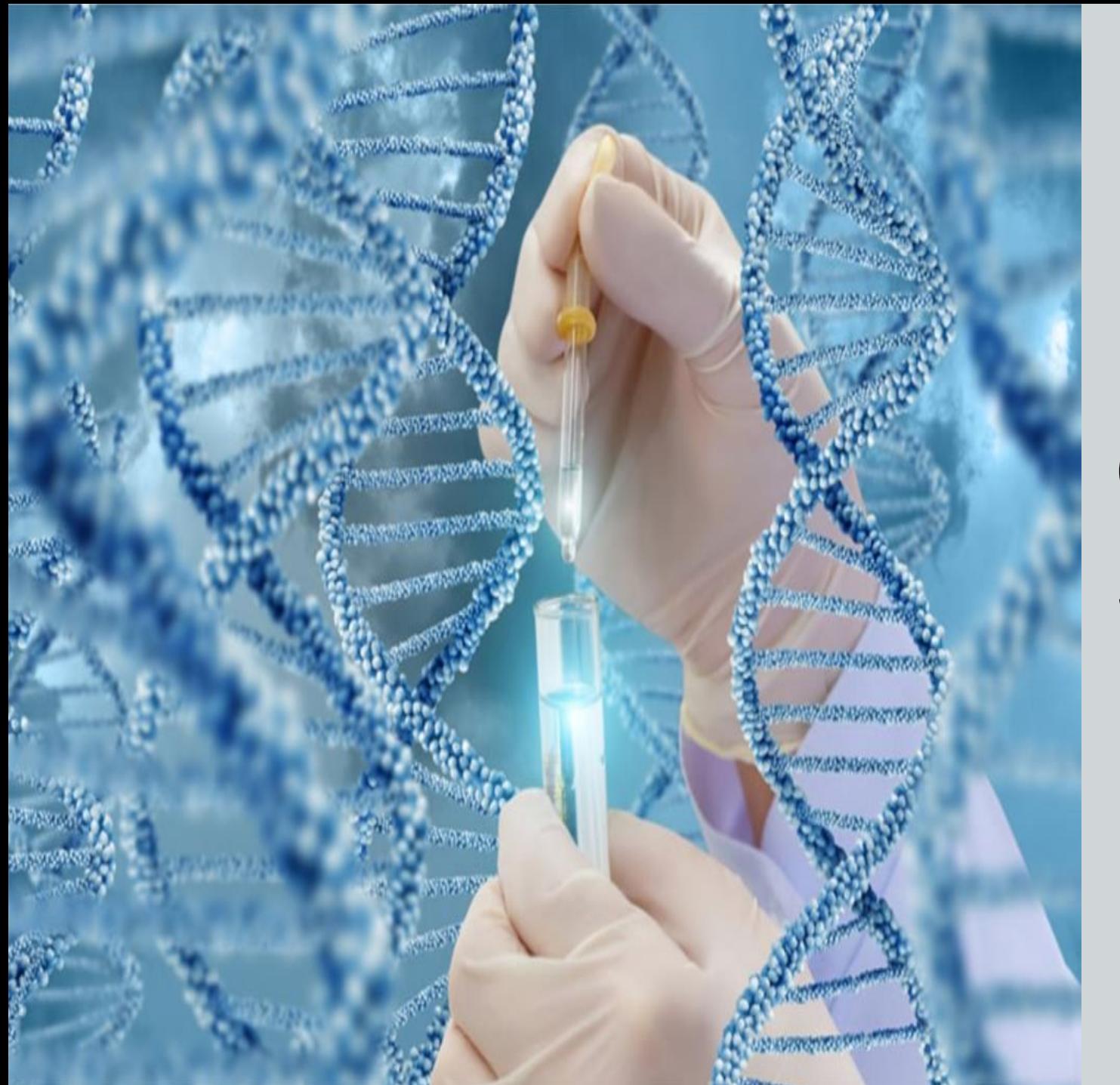

## L'INNOVAZIONE: **NEXT GENERATION** SEQUENCING (NGS)

## **NGS**

#### **Obiettivi**

- Identificare nuovi marcatori tumor-related
- Identificare nuovi marker prognostici
- Conoscere meglio la biologia dei tumori (pathway implicate nella tumorigenesi e progressione)
- **E** Identificare nuovi target terapeutici

### **Vantaggi**

- Ridotta quantità di DNA di partenza
- Ciascuna sequenza deriva da un'unica molecola di DNA di partenza
- Possibilità di studiare: mutazioni, geni di fusione, metilazione, aplotipi
- Diminuzione del tempo e del costo

### **Svantaggi**

- Sono prodotte sequenze più corte rispetto ai sequenziatori capillari (metodo Sanger)
- Enorme difficoltà nell'analisi dei dati; richiesto un grande sforzo di programmazione per costruire nuovi algoritmi
- La mole enorme di dati 'traumatizza' le infrastrutture informatiche

## **COS'È NEXT?**

**Sequenziamento di cluster clonali**

### **Le tecniche NGS si basano sul principio del sequenziamento di 'cluster' clonali**

Il processo inizia con una singola molecola target e prevede la creazione di targets clonali durante uno step intermedio di amplificazione.

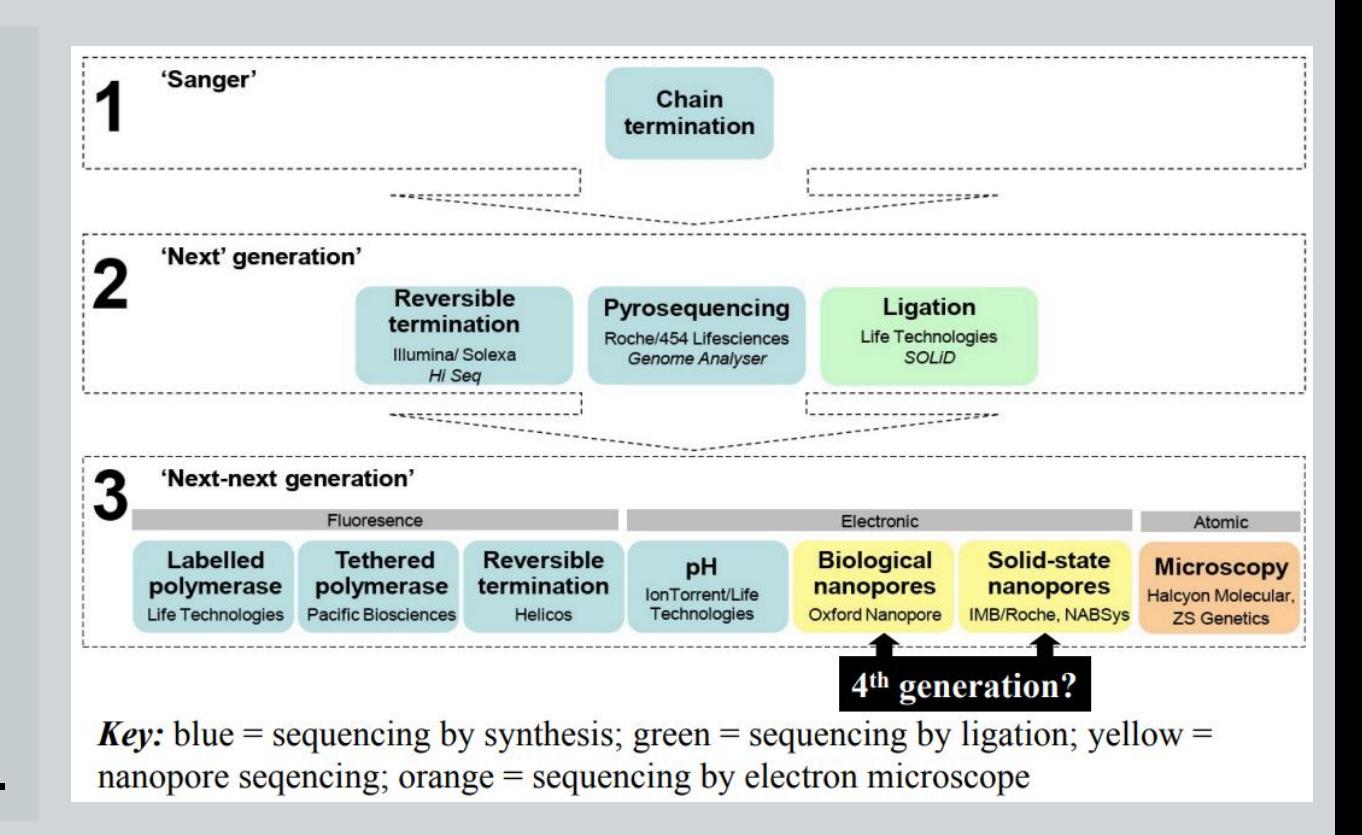

## **NGS: APPLICAZIONI**

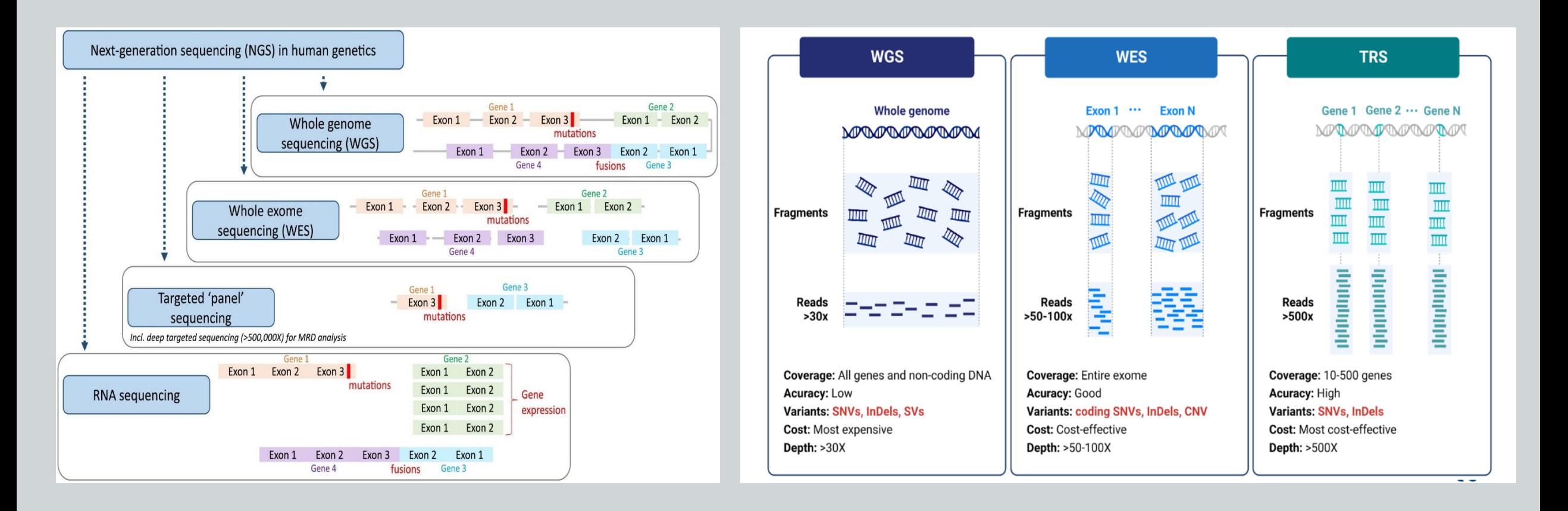

## **NGS: WORKFLOW**

- Alignment of the sequencing reads (also known as 'mapping') to a reference genome;
- Detection of somatic and germline variants (a process known as 'variant calling'): singlenucleotide changes, small insertions and deletions, large-scale copy-number variants (CNVs), and structural variants (SVs) such as translocations or inversions;
- Detected variants are evaluated for potential functional and clinical impact in a process known as 'variant annotation' and 'variant interpretation'.

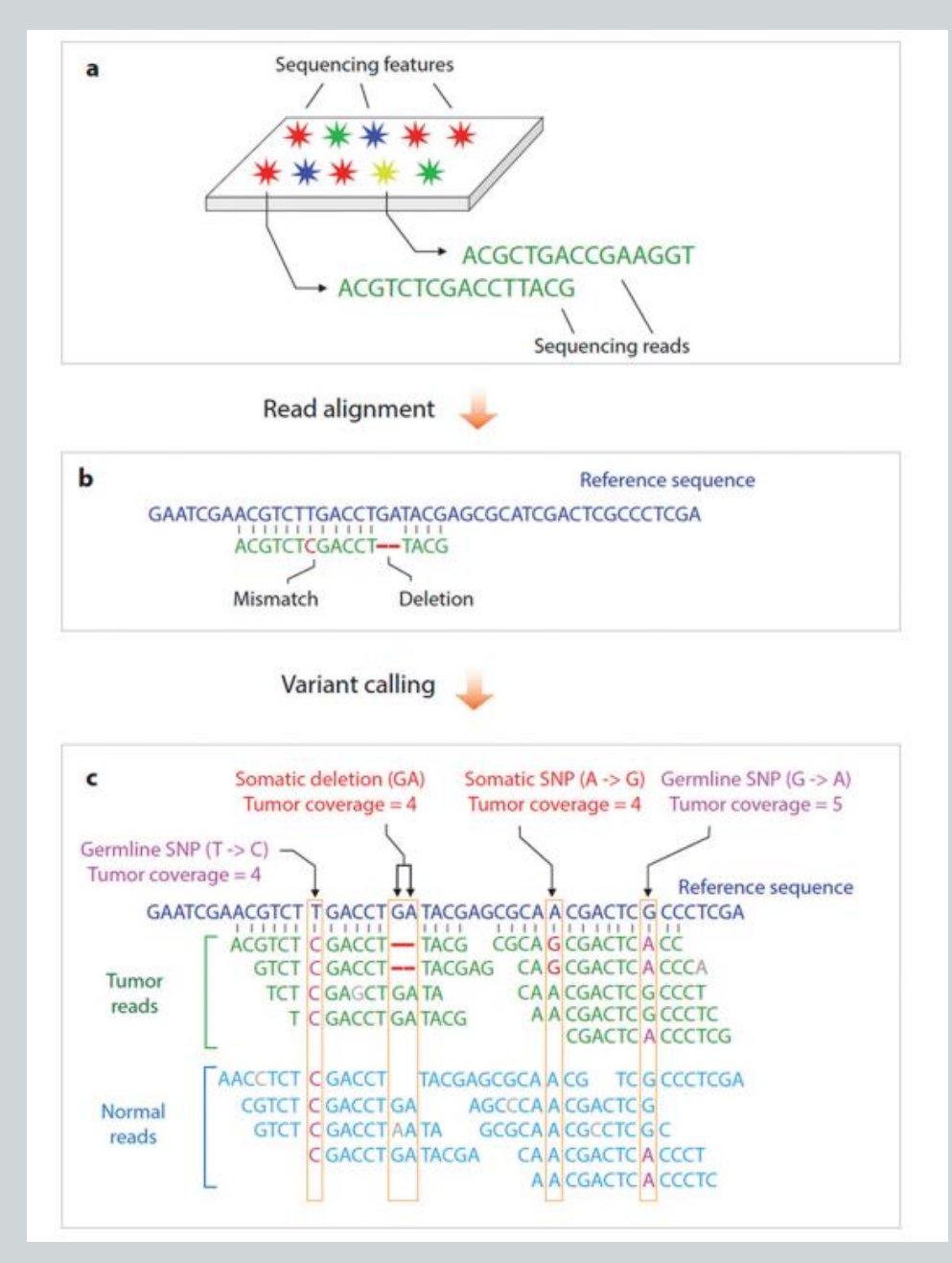

JD Merker, A Valouev et al. 2012

### **NGS: TARGETED "PANEL" SEQUENCING**

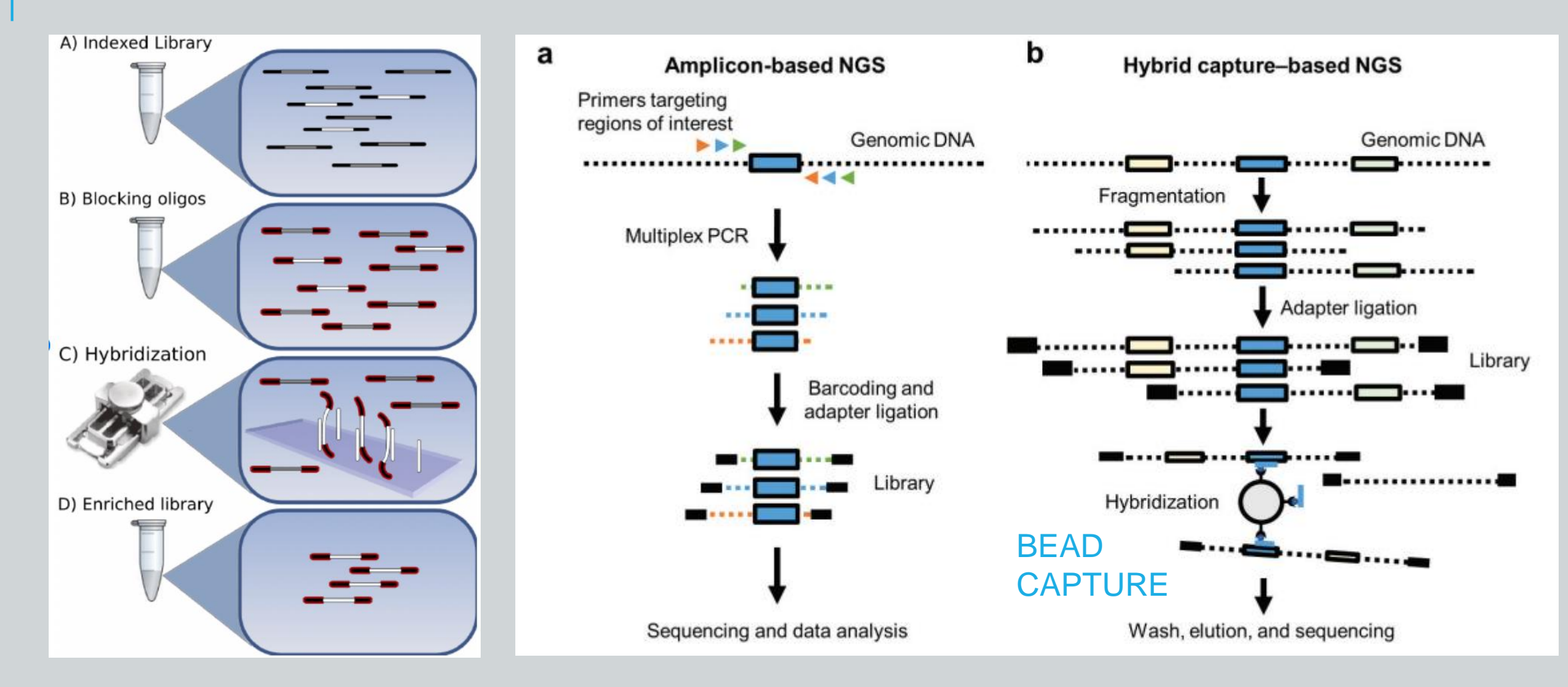

## **NGS: MULTIPLEXING**

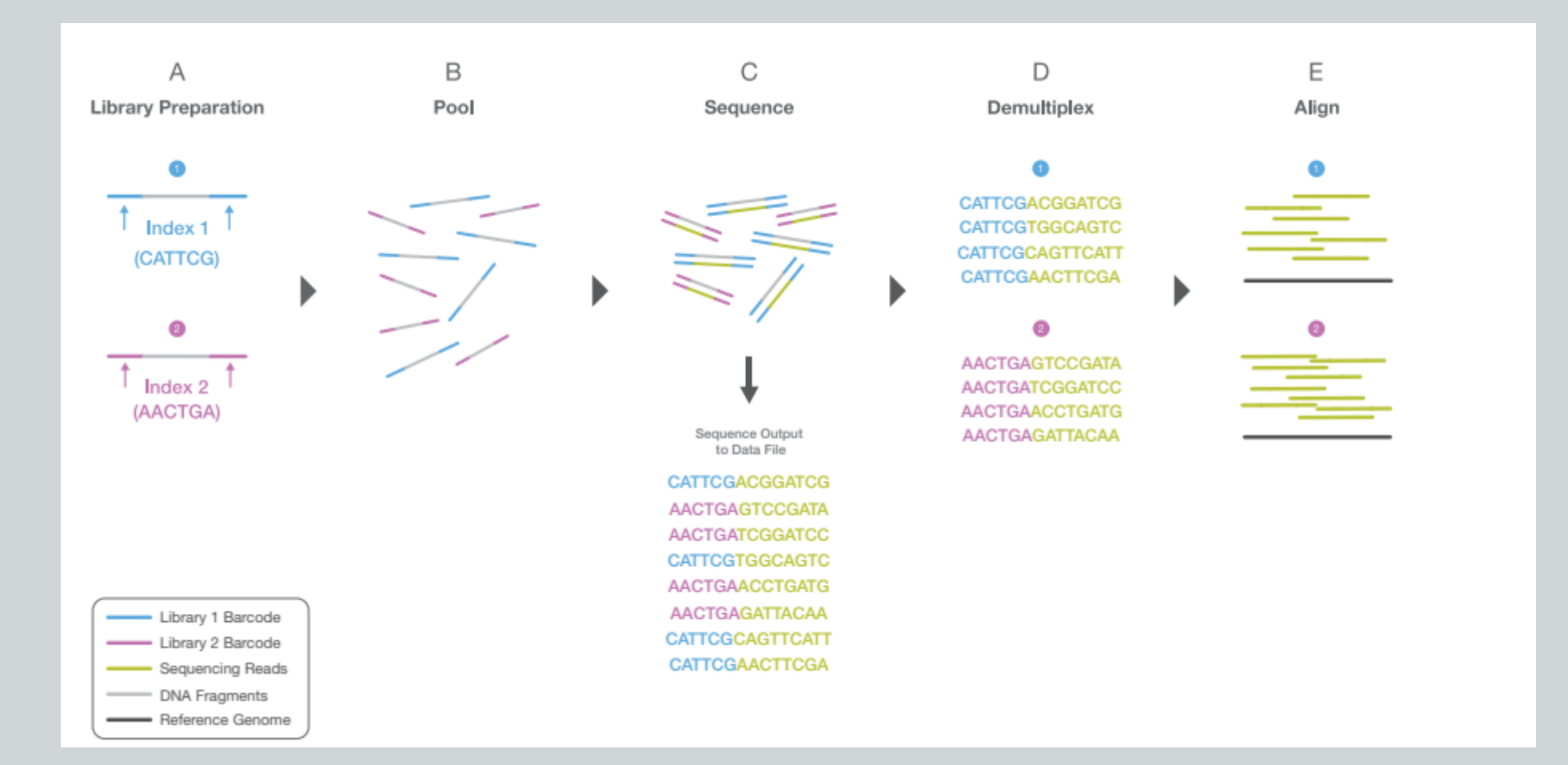

### **ANALISI BIOINFORMATICA**

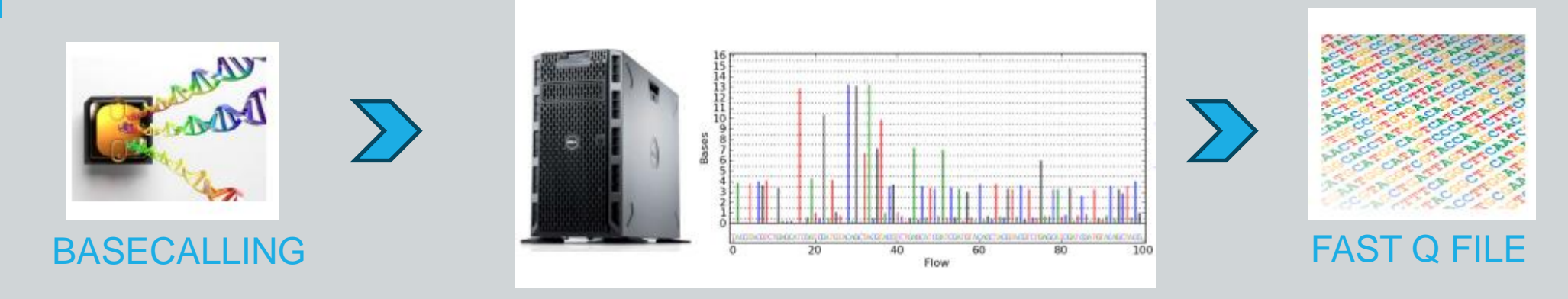

#### PRIMARY ANALYSIS

- Alignment to reference genome
- Evaluation of base quality and mapping quality
- Trimming of adapter sequences
- Mark duplicates and bam processing

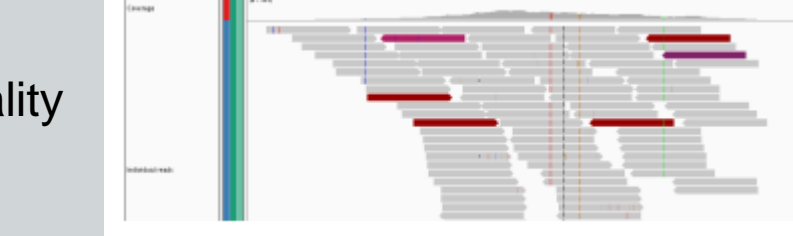

#### BAM FILE

#### **Es. ANNOVAR** [\(http://www.openbioinformatics.org/annovar/\)](http://www.openbioinformatics.org/annovar/)

## **ANALISI BIOINFORMATICA**

#### SECONDARY ANALYSIS: identification of DNA variants

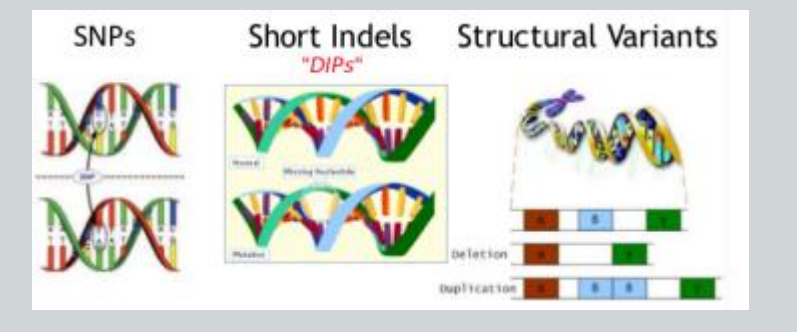

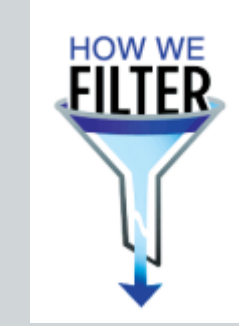

#### VCF FILE

Evaluation of variants and quality based filtering

#### TERTIARY ANALYSIS

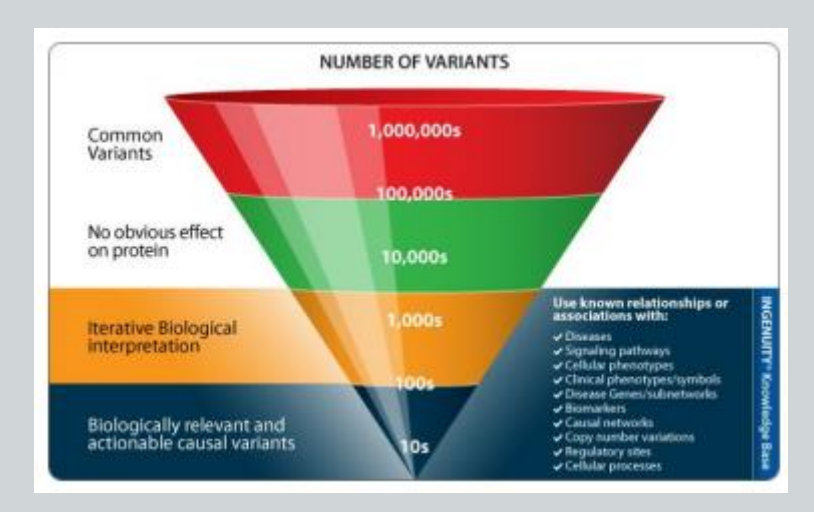

- Annotation and interpretation of variants
- Prioritization of candidates

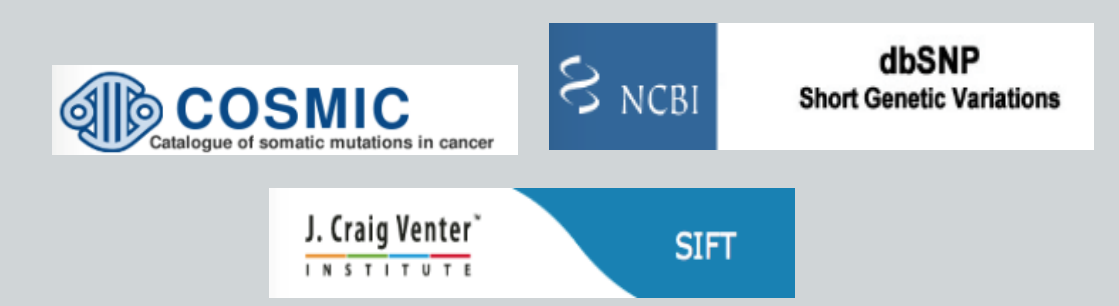

### **ESEMPIO DI APPLICAZIONE IN ONCO-EMATOLOGIA**

### **LA CARATTERIZZAZIONE GENOMICA DELLE LAM**

### **COMPLESSITA' GENOMICA DELLE LAM**

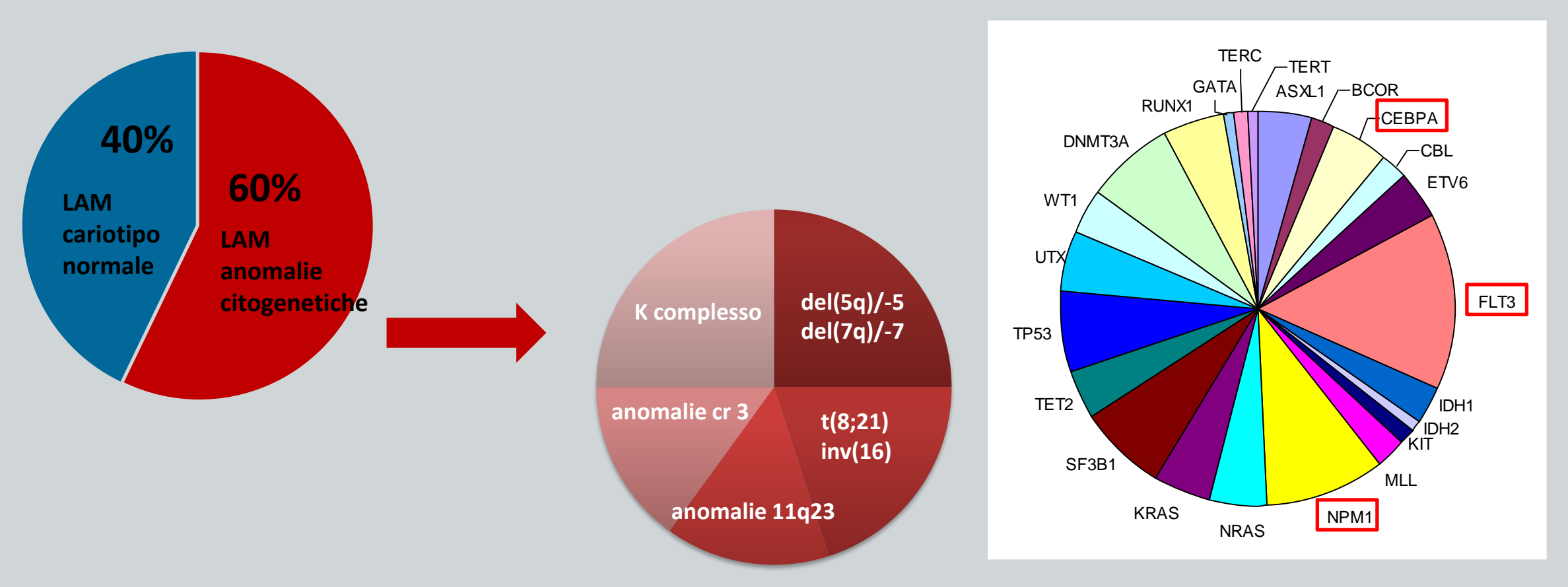

Modificato da Dohner et al, Blood 2010

### **Leucemogenesi**

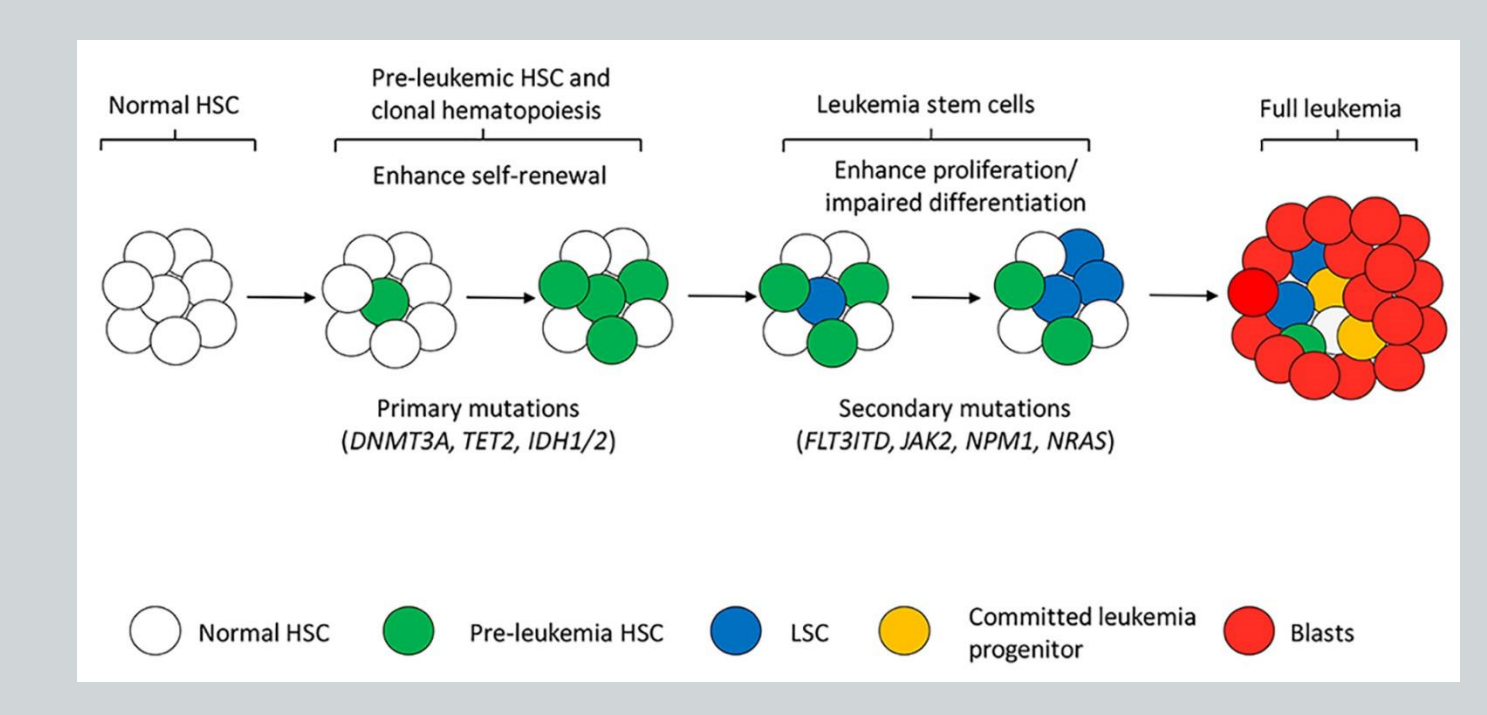

#### **Mutazioni Driver**:

portano alla formazione di un clone mutato a cui conferiscono un vantaggio selettivo. Possono essere:

- ❑ Fondanti o inizianti: danno inizio al clone tumorale (mutazioni di NPM1, DNMT3A, IDH1, IDH2, CEBPA, RUNX1, FLT3)
- ❑ Subclonali: mutazioni che avvengono in una cellula già clonale e danno origine a un secondo clone che porta sia la mutazione fondante che quella acquisita (FLT3-drug resistance)

L'insieme delle mutazioni fondanti e subclonali determinano: caratteristiche di presentazione della LAM; aggressività; sensibilità alle terapie

### DIAGNOSI CONVENZIONALE DI LAM E NGS

Attualmente le mutazioni geniche sono studiate con metodiche convenzionali: es. Sanger

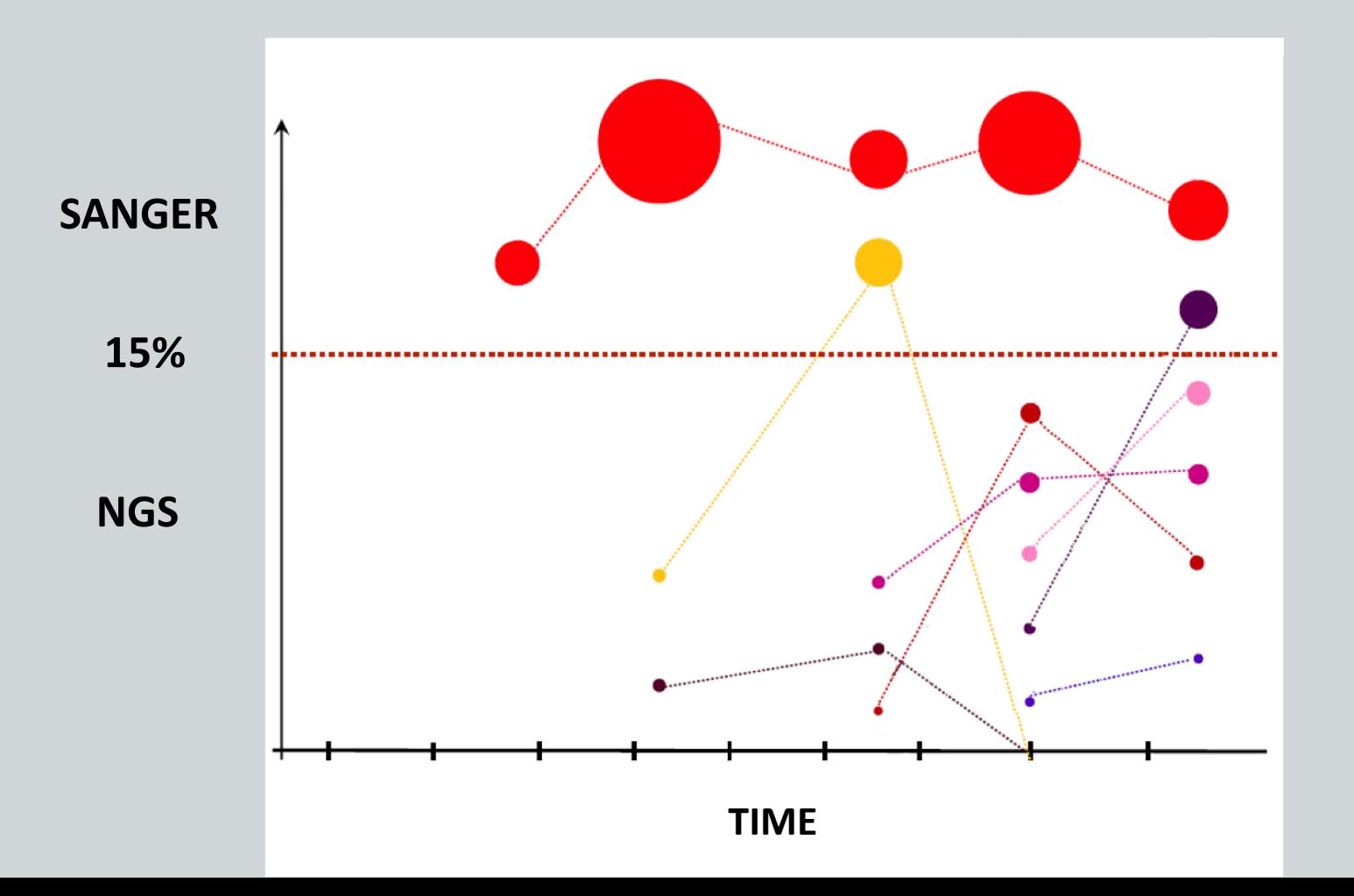

## GENE PANEL DEEP SEQUENCING FOR AML

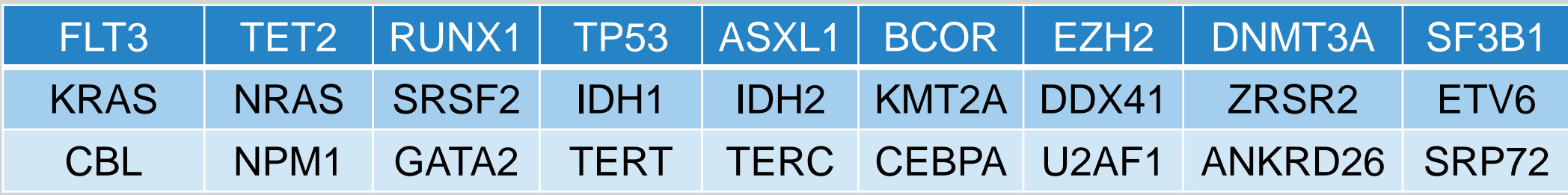

Geni suddivisi in base alla funzione **biologica Famigliarità Clinico Clinico Famigliarità** 

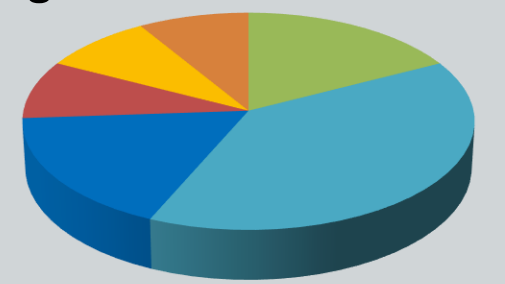

**Trasduzione del** segnale

**Regolatori** epigenetici e trascrizionali **Splicing** 

Attività polimerasica Geni suddivisi in base all'impatto clinico

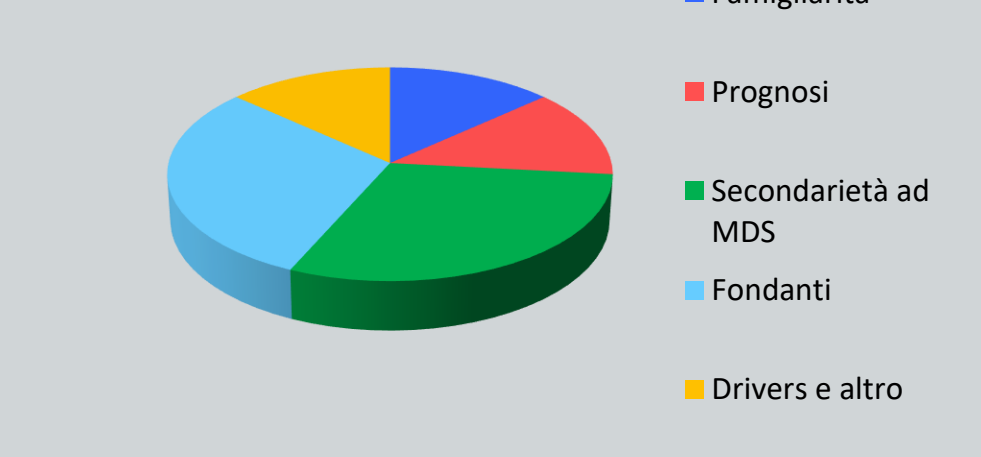

## **Analisi Bioinformatica: ES. SOPHIA GENETICS**

#### **1 PANNELLO PER:**

- **AML**
- **MDS**
- **MPN**
- **CML**
- **CMML E JMML**

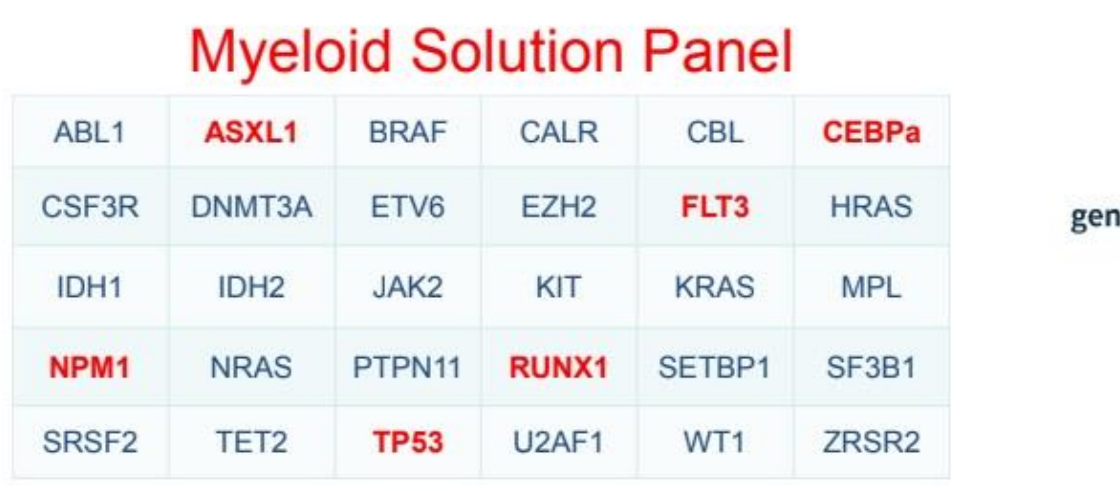

30 geni: 10 full, 20 regioni "hotspots"

Coverage minimo 1000X (98%)

**ThermoFisher SCIENTIFIC** 

illumina®

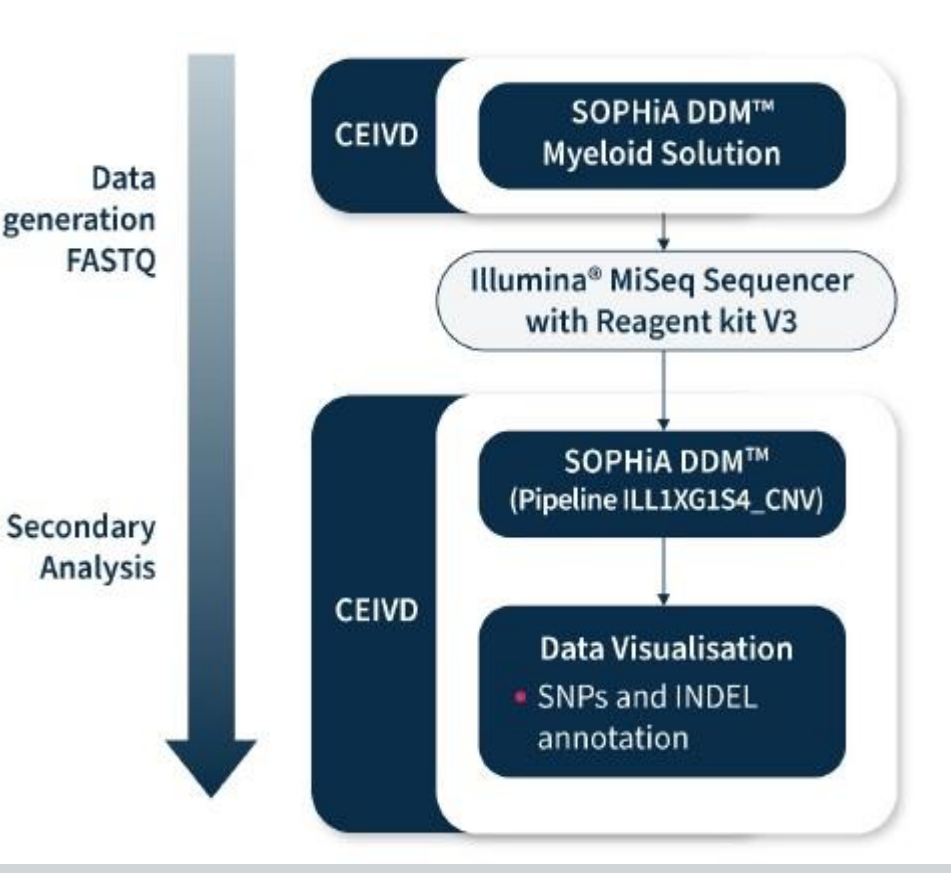